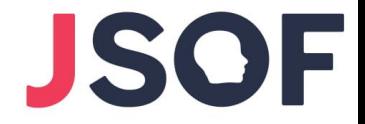

# Racing Against the Lock: Exploiting Spinlock UAF in the Android Kernel

## Moshe Kol OffensiveCon 23

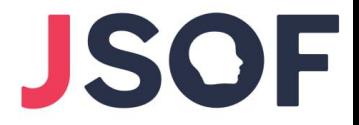

#### You've found a use-after-free on **obj**:

spin\_lock(&**obj**->lock); // Nothing touches obj here. spin\_unlock(&**obj**->lock);

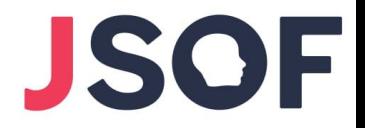

#### You've found a use-after-free on **obj**:

spin\_lock(&**obj**->lock); Nothing touches obj here. spin\_unlock(&**obj**->lock);

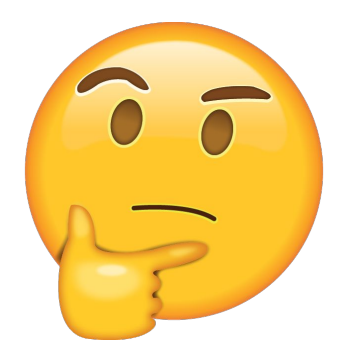

Can it be exploited? Reliably? Generically?

#### About Me

● Moshe Kol ([@0xkol\)](https://twitter.com/0xkol), Security Researcher at Paragon; Former Security Researcher at JSOF

Started with embedded security;

Now focusing on the Android kernel

● M.Sc. in Computer Science from the Hebrew University

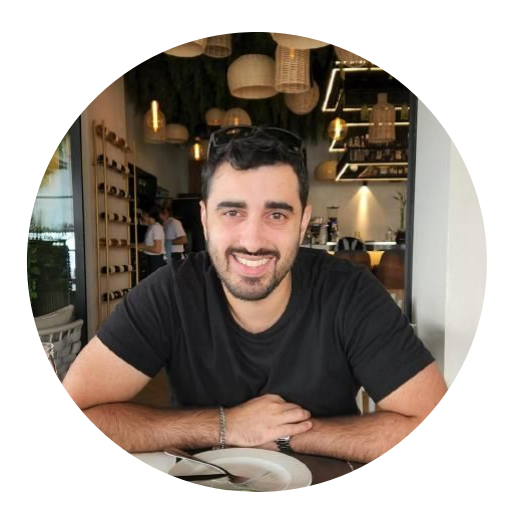

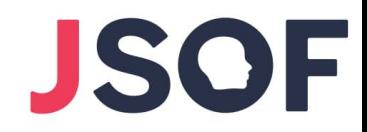

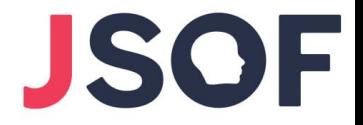

- 1. CVE-2022-20421 ("Bad Spin")
- 2. The Exploitation Technique
- 3. Demo Video

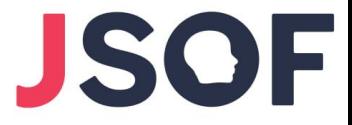

#### CVE-2022-20421 ("Bad Spin")

● Race condition in Binder leading to UAF on binder\_proc

● Reachable from untrusted app SELinux context

● Closed on Android's Security Bulletin of October 2022

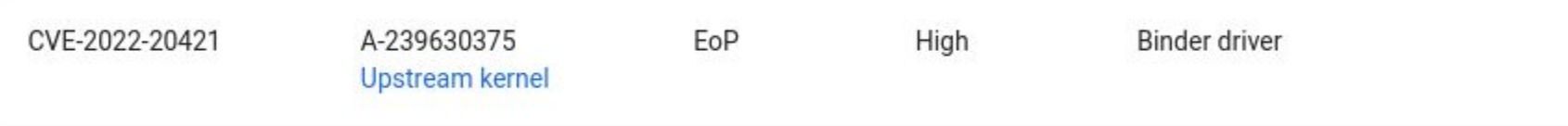

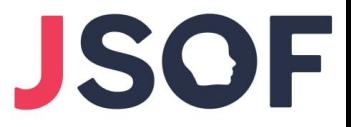

#### Binder

● IPC for applications and services on Android

● Advantageous in terms of security & performance

● Binder device (/dev/binder or /dev/hwbinder) is **accessible by all applications**

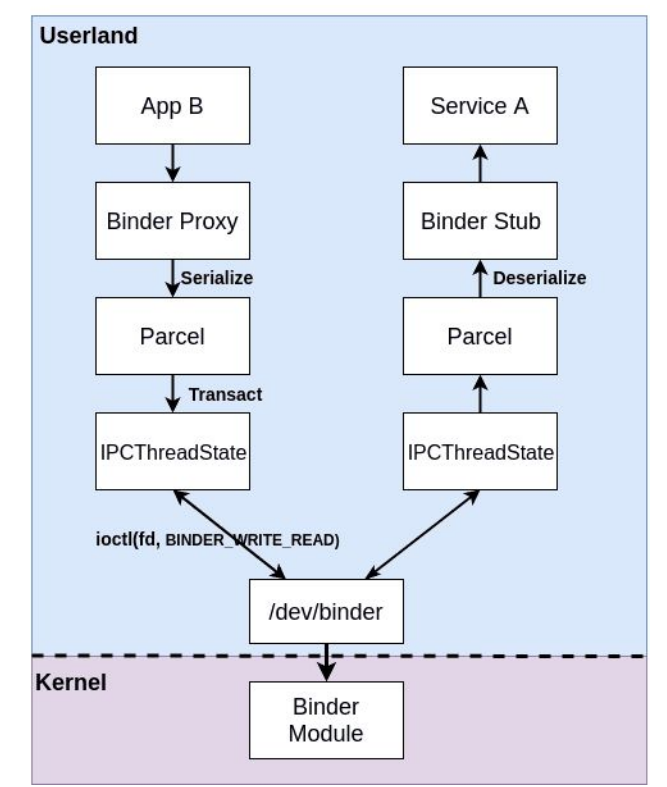

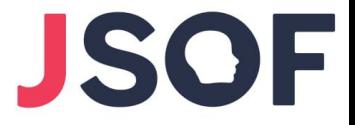

### Binder Transactions

● In Binder, processes exchange **transactions**

● Transactions contain **raw data and objects**

● Kernel driver **translates** each object

$$
\begin{array}{|c|c|}\n\hline\nRAW & RAW \\
\hline\n\text{11 } 22 & \text{12 } 33 \text{ } 44 & \text{13 } 66 \\
\hline\n\text{33 } 44 & \text{14 } 66 & \text{14 } 64 \\
\hline\n\end{array}
$$
\n
$$
\begin{array}{|c|c|}\n\hline\nRAW & \text{12 } 66 & \text{14 } 64 \\
\hline\n\text{23 } 44 & \text{15 } 66 & \text{16 } 64 \\
\hline\n\end{array}
$$
\n
$$
\begin{array}{|c|c|}\n\hline\n\text{Process} & \text{16 } 66 & \text{16 } 66 \\
\hline\n\end{array}
$$

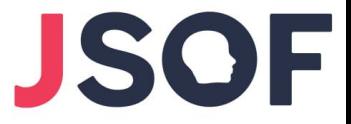

#### Binder Handles

● Allowing a process to share a handle with a peer

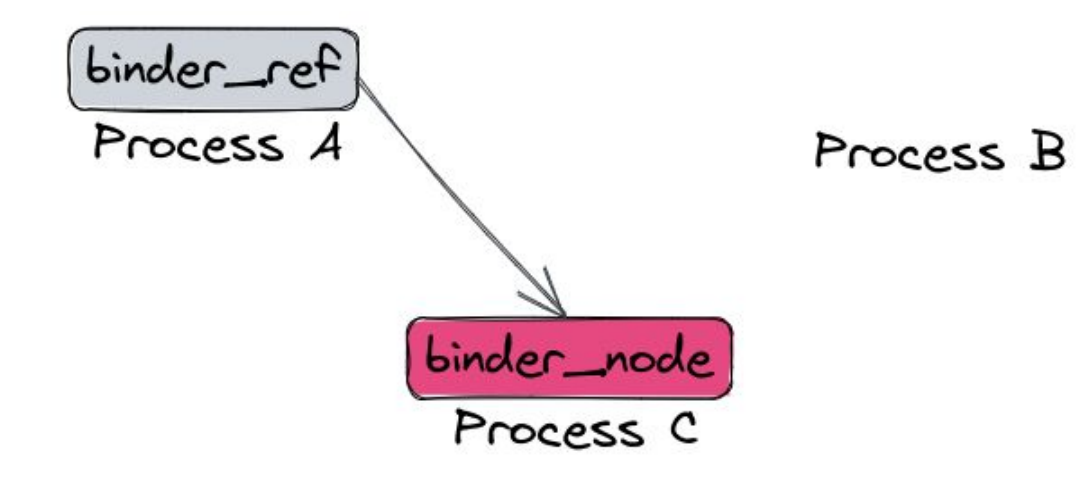

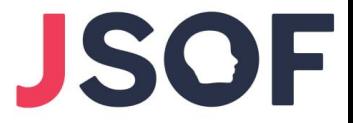

#### Binder Handles

● Allowing a process to share a handle with a peer

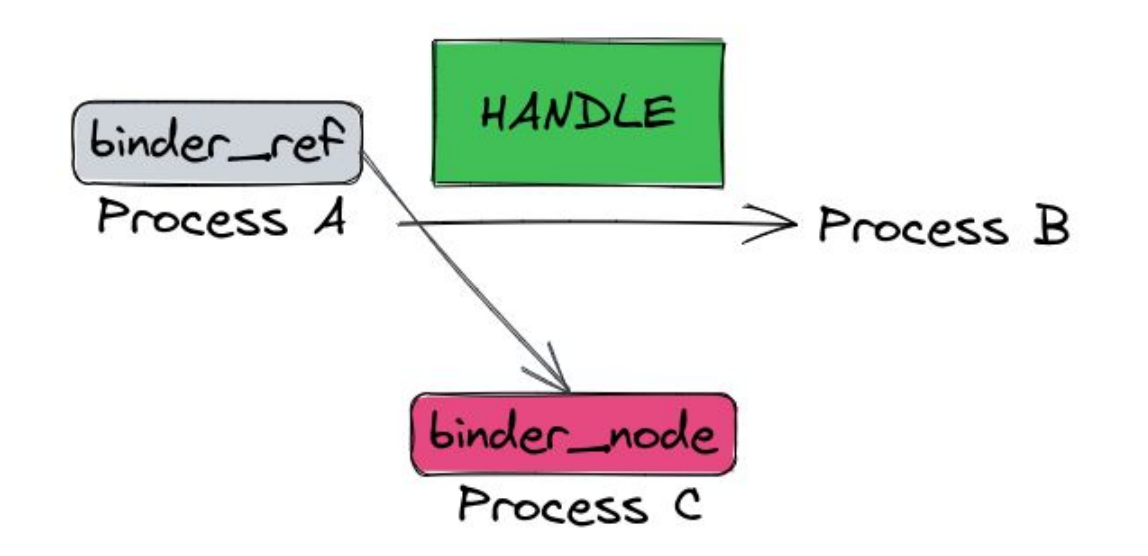

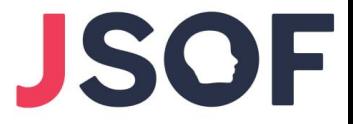

#### Binder Handles

• Allowing a process to share a handle with a peer

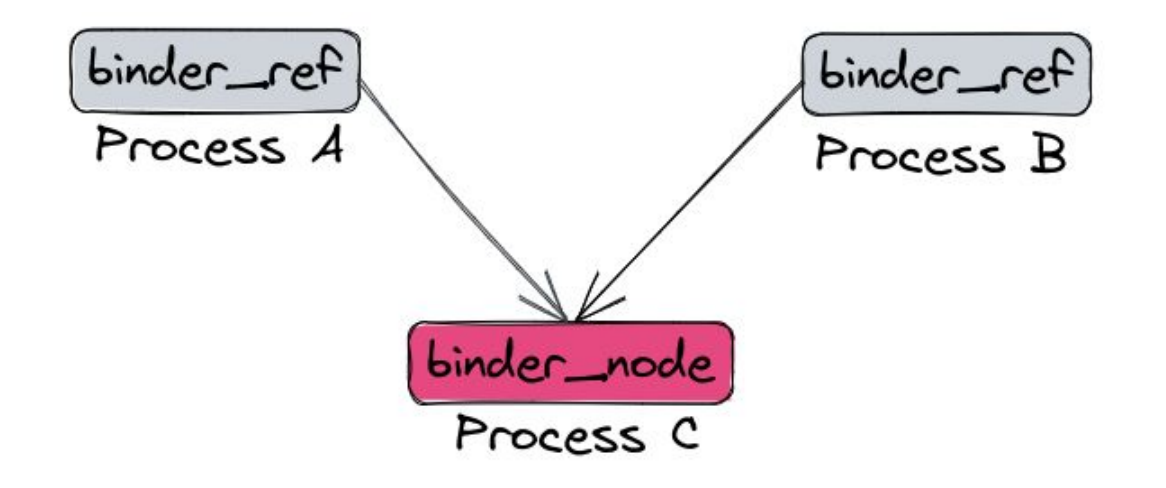

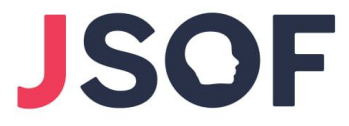

Carried out in two steps:

1. Create a new Binder reference in the target process (if not already exists)

```
static int binder inc ref for node(struct binder proc *proc.
                        struct binder_node *node.
                        bool strong.
                        struct list head *target list.
                       struct binder_ref_data *rdata)
        struct binder_ref *ref;
        struct binder_ref *new ref = NULL;
        int ret = 0:
        binder_proc_lock(proc);
       ref = binder_get_ref_for_node_olocked(proc, node, NULL);
       if (!ref) {
                binder proc unlock(proc):
               new_ref = kzalloc(sizeof(*ref), GFP_KERNEL);if (!new ref)
                        return - ENOMEM:
                binder_proc_lock(proc);
                ref = binder_get_ref_for_node_olocked(proc, node, new ref);
       ret = binder_inc_ref_olocked(ref, strong, target_list);
        *rdata = ref.-data;
        binder_proc_unlock(proc);
        if (new_ref && ref != new_ref)
                 * Another thread created the ref first so
                 * free the one we allocated
                 *kfree(new ref);return ret;
```
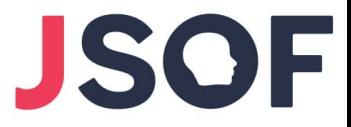

Carried out in two steps:

- 1. Create a new Binder reference in the target process (if not already exists)
- 2. Taking a refcount on its Binder node

```
static int binder inc ref for node(struct binder proc *proc.
                        struct binder_node *node.
                        bool strong.
                        struct list head *target list.
                        struct binder_ref_data *rdata)
        struct binder ref *ref:
        struct binder_ref *new ref = NULL;
        int ret = 0:
        binder proc lock(proc);
        ref = binder_get_ref_for_node_olocked(proc, node, NULL);
       if (!ref) {
                binder proc unlock(proc):
                new_ref = kzalloc(sizeof(*ref), GFP_KERNEL);if (!new ref)
                        return - ENOMEM:
                binder_proc_lock(proc);
                ref = binder_get_ref_for_node_olocked(proc, node, new ref);
       ret = binder_inc_ref_olocked(ref, strong, target_list);
        *rdata = ref->data;
        binder_proc_unlock(proc);
        if (new_ref && ref != new_ref)
                 * Another thread created the ref first so
                 * free the one we allocated
                 *kfree(new ref);return ret;
```
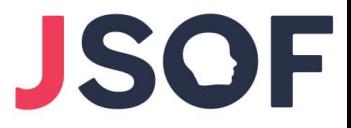

Carried out in two steps:

- 1. Create a new Binder reference in the target process (if not already exists)
- 2. Taking a refcount on its Binder node

**Bug:** If the 2nd step fails, the new reference is not cleaned-up

```
static int binder inc ref for node(struct binder proc *proc.
                        struct binder node *node.
                        bool strong.
                        struct list head *target list.
                        struct binder_ref_data *rdata)
        struct binder ref *ref:
        struct binder_ref *new ref = NULL;
        int ret = 0:
        binder_proc_lock(proc);
        ref = binder_get_ref_for_node_olocked(proc, node, NULL);
       if (!ref) {
                binder proc unlock(proc):
                new_ref = kzalloc(sizeof(*ref), GFP_KERNEL);if (!new ref)
                        return - ENOMEM:
                binder_proc_lock(proc);
                ref = binder_get_ref_for_node_olocked(proc, node, new ref);
        ret = binder_inc_ref_olocked(ref, strong, target_list);
        *rdata = ref->data;
        binder_proc_unlock(proc);
        if (new ref 88 ref != new ref)
                 * Another thread created the ref first so
                 * free the one we allocated
               kfree(new ref);return ret;
```
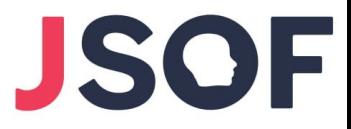

Carried out in two steps:

- 1. Create a new Binder reference in the target process (if not already exists)
- 2. Taking a refcount on its Binder node

**Bug:** If the 2nd step fails, the new reference is not cleaned-up

Normally, not a security issue – reference will be cleaned up in process exit

```
static int binder inc ref for node(struct binder proc *proc.
                        struct binder node *node.
                        bool strong.
                        struct list head *target list.
                        struct binder_ref_data *rdata)
        struct binder ref *ref:
        struct binder_ref *new ref = NULL;
        int ret = 0:
        binder_proc_lock(proc);
        ref = binder_get_ref_for_node_olocked(proc, node, NULL);
       if (!ref) {
                binder proc unlock(proc):
                new_ref = kzalloc(sizeof(*ref), GFP_KERNEL);if (!new ref)
                        return - ENOMEM:
                binder_proc_lock(proc);
                ref = binder_get_ref_for_node_olocked(proc, node, new ref);
        ret = binder_inc_ref_olocked(ref, strong, target_list);
        *rdata = ref->data;
        binder_proc_unlock(proc);
        if (new ref 88 ref != new ref)
                 * Another thread created the ref first so
                 * free the one we allocated
                kfree(new ref);return ret;
```
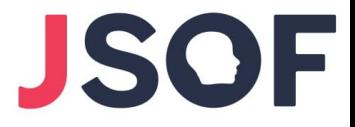

#### The Race

 $/* A * /$ 

int binder\_transaction(...) {

**Allocate buffer in target process**

Copy transaction data

exit(0)

> binder\_deferred\_release()

**==> Cleanup all references**

**Translate each object**

Schedule transaction

 $/* B * /$ 

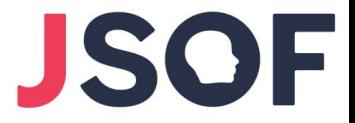

0. Setup: *A* has reference to *C*

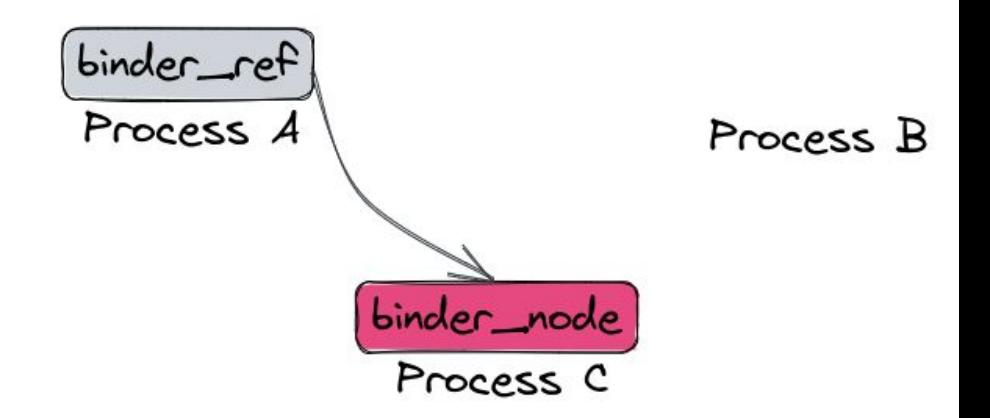

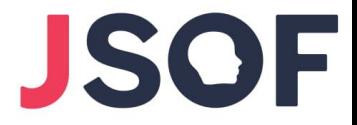

- 0. Setup: *A* has reference to *C*
- 1. *A* shares this reference with *B*

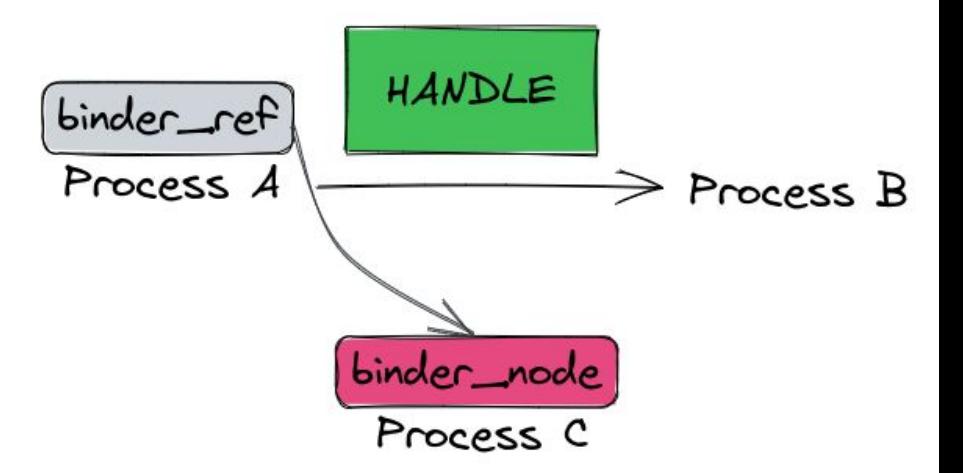

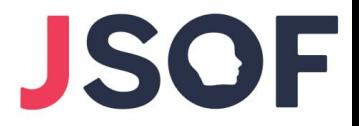

- 0. Setup: *A* has reference to *C*
- 1. *A* shares this reference with *B*
- 2. *B* exit() in the middle

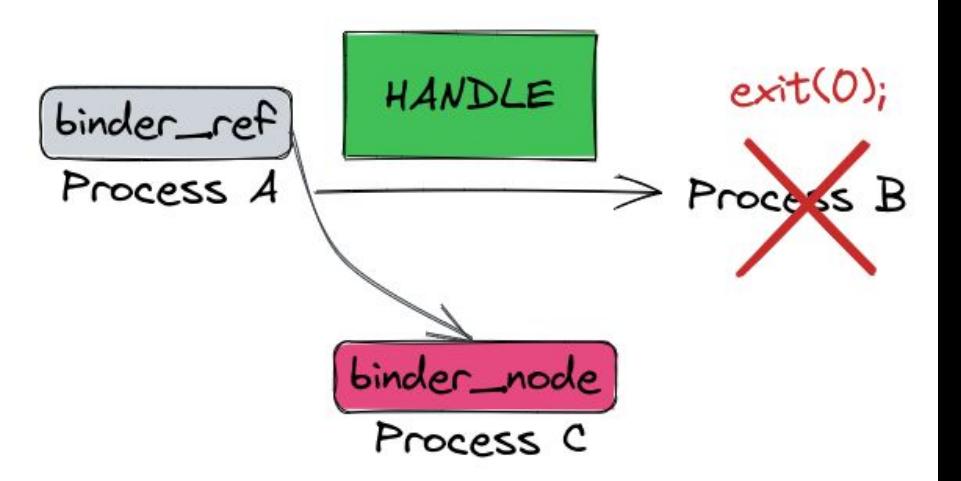

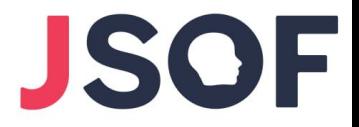

- 0. Setup: *A* has reference to *C*
- 1. *A* shares this reference with *B*
- 2. *B* exit() in the middle
- 3. New reference to *C* is inserted to *B*

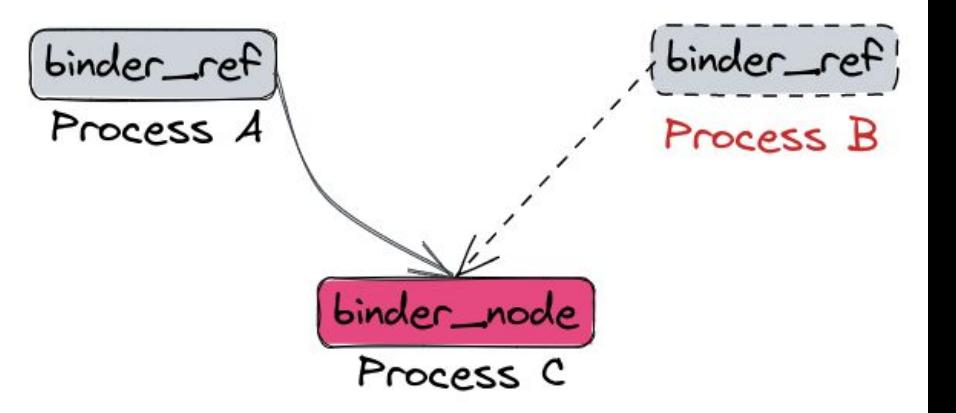

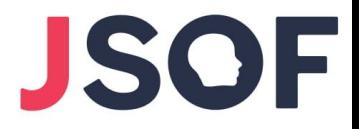

- 0. Setup: *A* has reference to *C*
- 1. *A* shares this reference with *B*
- 2. *B* exit() in the middle
- 3. New reference to *C* is inserted to *B*
	- 3.1. New reference contains a pointer to the owning process (B), which is now freed

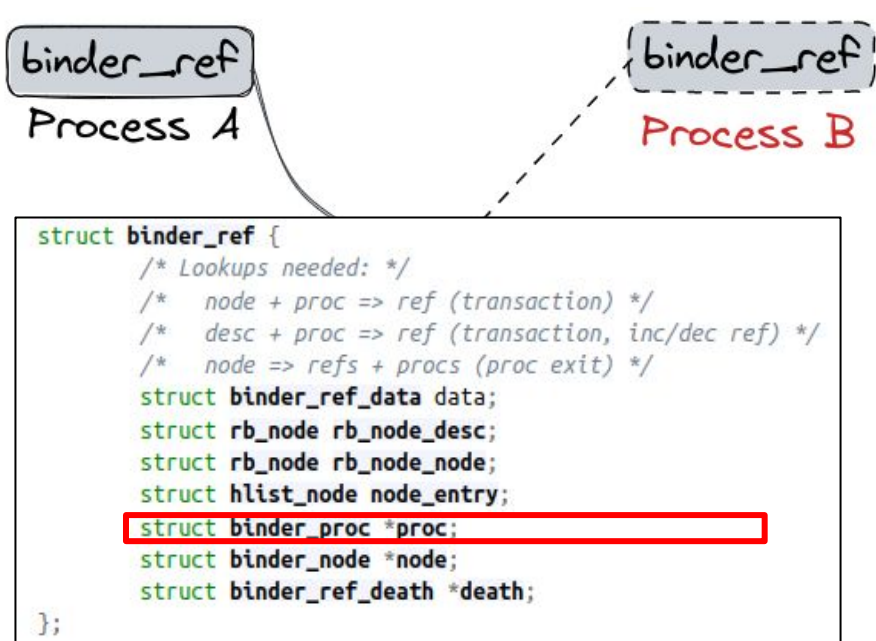

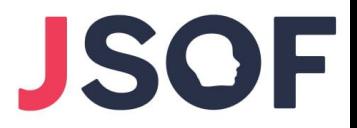

- 0. Setup: *A* has reference to *C*
- 1. *A* shares this reference with *B*
- 2. *B* exit() in the middle
- 3. New reference to *C* is inserted to *B*
- 4. *C* exit(), anytime

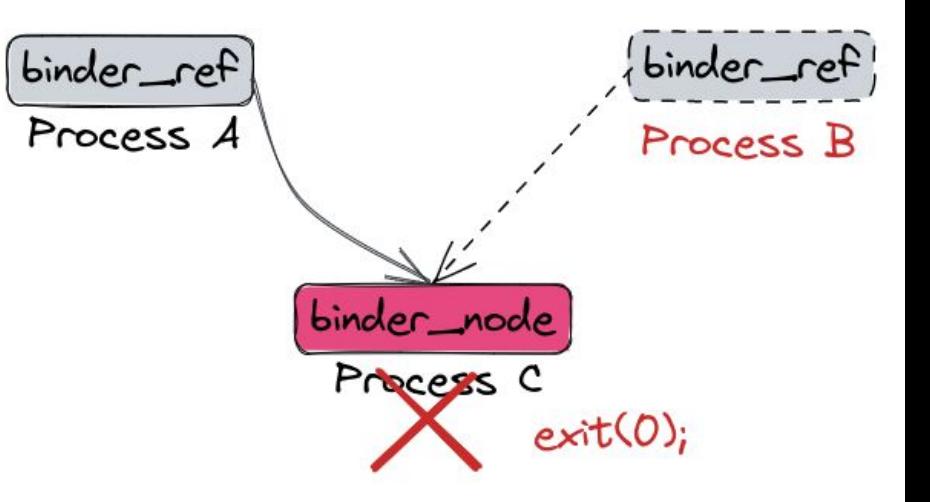

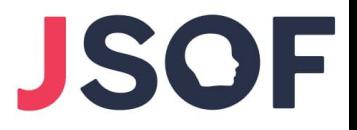

- 0. Setup: *A* has reference to *C*
- 1. *A* shares this reference with *B*
- 2. *B* exit() in the middle
- 3. New reference to *C* is inserted to *B*
- 4. *C* exit(), anytime
	- 4.1. Releases all nodes

```
static void binder_deferred_release(struct binder_proc *proc)
```

```
nodes = 0;
incoming refs = 0;
while ((n = rb\_first(\& proc \rightarrow nodes)))struct binder_node *node;
        node = rb_entry(n, struct <b>binder_model</b>, rb_node);nodes++:
```

```
7** take a temporary ref on the node before
 * calling binder node release() which will either
 * kfree() the node or call binder put node()
 \star/binder_inc_node_tmpref_ilocked(node);
rb_erase(&node->rb_node, &proc->nodes);
binder_inner_proc_unlock(proc):
incoming refs = binder_node_release(node, inconing refs);
binder_inner_proc_lock(proc);
```

```
binder_inner_proc_unlock(proc);
```
### The UAF

- 0. Setup: *A* has reference to *C*
- 1. *A* shares this reference with *B*
- 2. *B* exit() in the middle
- 3. New reference to *C* is inserted to *B*
- 4. *C* exit(), anytime
	- 4.1. Releases all nodes
	- 4.2. Iterates over all references

```
static int binder node release(struct binder node *node, int refs)
               hlist for each entry(ref. &node->refs. node entry) {
                       refs++:
                        /*
                        * Need the node lock to synchronize
                        * with new notification requests and the
                        * inner lock to synchronize with queued
                        * death notifications.
                        \star/binder_inner_proc_lock(ref->proc);
                       if (!ref->death) {
                               binder_inner_proc_unlock(ref->proc);
                               continue;
                       death++:
                       BUG_ON(!list_empty(&ref->death->work.entry));
                       ref->death->work.type = BINDER_WORK_DEAD_BINDER;
```
binder\_enqueue\_work\_ilocked(&ref->death->work,

binder\_wakeup\_proc\_ilocked(ref->proc); binder\_inner\_proc\_unlock(ref->proc);

 $\mathcal{F}$ 

&ref->proc->todo);

- 0. Setup: *A* has reference to *C*
- 1. *A* shares this reference with *B*
- 2. *B* exit() in the middle
- 3. New reference to *C* is inserted to *B*
- 4. *C* exit(), anytime
	- 4.1. Releases all nodes
	- 4.2. Iterates over all references
	- 4.3. UAF on *B*'s binder\_proc

```
static int binder node release(struct binder node *node, int refs)
               hlist for each entry(ref. &node->refs. node entry) {
                       refs++:
                        7** Need the node lock to synchronize
                        * with new notification requests and the
                        * inner lock to synchronize with queued
                        * death notifications.
                        *1binder_inner_proc_lock(ref->proc);
                       th (!ref->death)
                               binder_inner_proc_unlock(ref->proc);
                               Continue:
                       death++:
                       BUG_ON(!list_empty(&ref->death->work.entry));
                       ref->death->work.type = BINDER_WORK_DEAD_BINDER;
                       binder_enqueue_work_ilocked(&ref->death->work,
                                                   &ref->proc->todo);
                       binder_wakeup_proc_ilocked(ref->proc);
                       binder_inner_proc_unlock(ref->proc);
               7
```
- 0. Setup: *A* has reference to *C*
- 1. *A* shares this reference with *B*
- 2. *B* exit() in the middle
- 3. New reference to *C* is inserted to *B*
- 4. *C* exit(), anytime
	- 4.1. Releases all nodes
	- 4.2. Iterates over all references
	- 4.3. UAF on *B*'s binder\_proc

```
static int binder node release(struct binder node *node, int refs)
                   hlist for each entry(ref. &node->refs. node entry) {
                           refs++:
                            * Need the node lock to synchronize
                            * with new notification requests and the
                            * inner lock to synchronize with queued
                            * death notifications.
                            *1binder_inner_proc_lock(ref->proc);
                           tr (!ref->death)
                                  binder_inner_proc_unlock(ref->proc);
                                  Continuer
                           death++:
                           BUG_ON(!list_empty(&ref->death->work.entry));
                           ref->death->work.type = BINDER_WORK_DEAD_BINDER;
Unreachable!
                           binder_enqueue_work_ilocked(&ref->death->work,
                                                      &ref->proc->todo);
                           binder_wakeup_proc_ilocked(ref->proc);
                           binder_inner_proc_unlock(ref->proc);
```
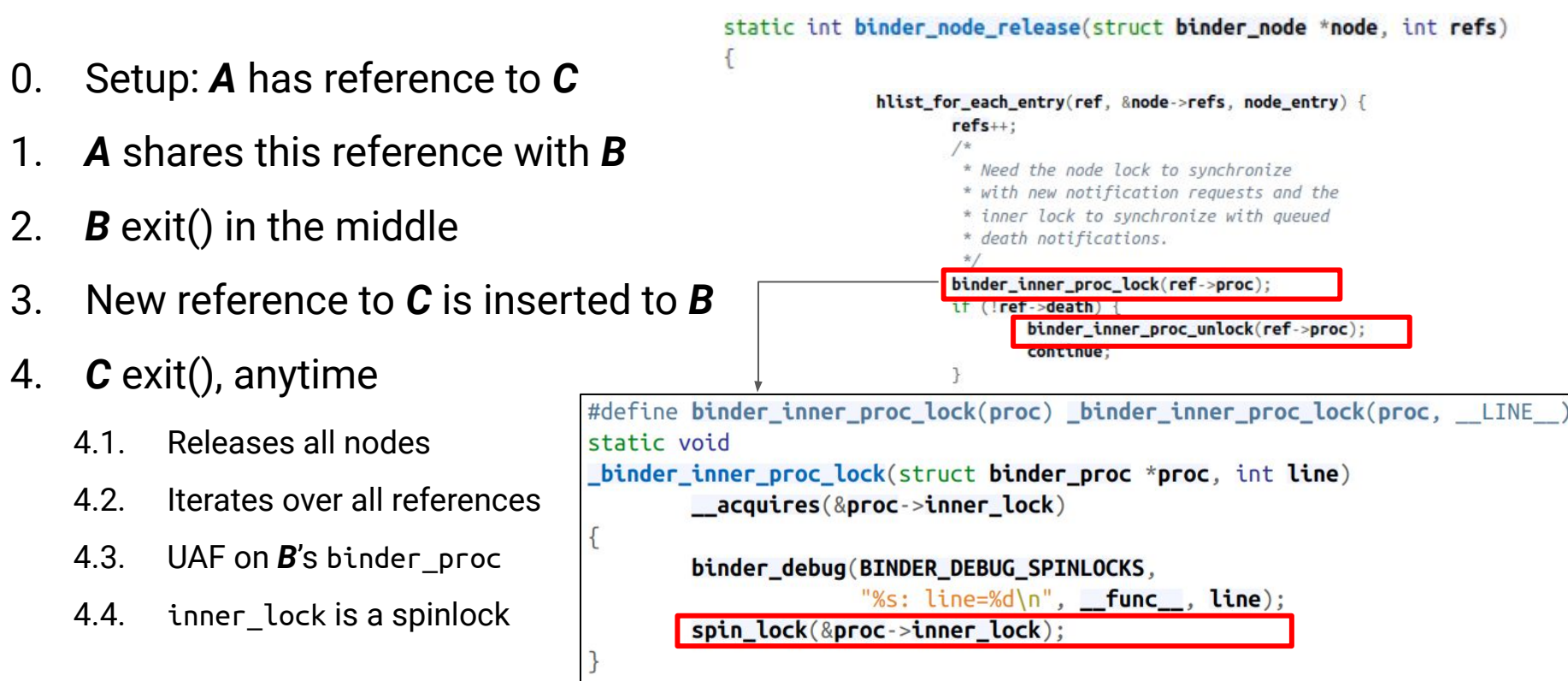

## "Bad Spin" Summary

- Race condition that leads to **UAF on binder\_proc**
	- $\circ$  We win it 100%

● binder\_proc is allocated in **kmalloc-1k** ○ Relatively quiet

- We control the timing of the UAF
	- Since we control process *C*

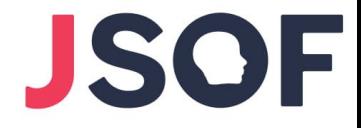

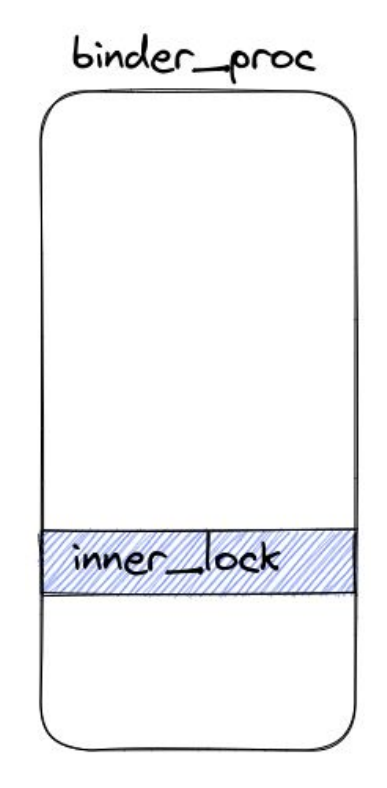

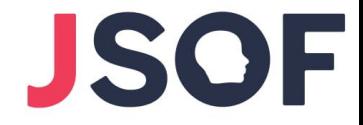

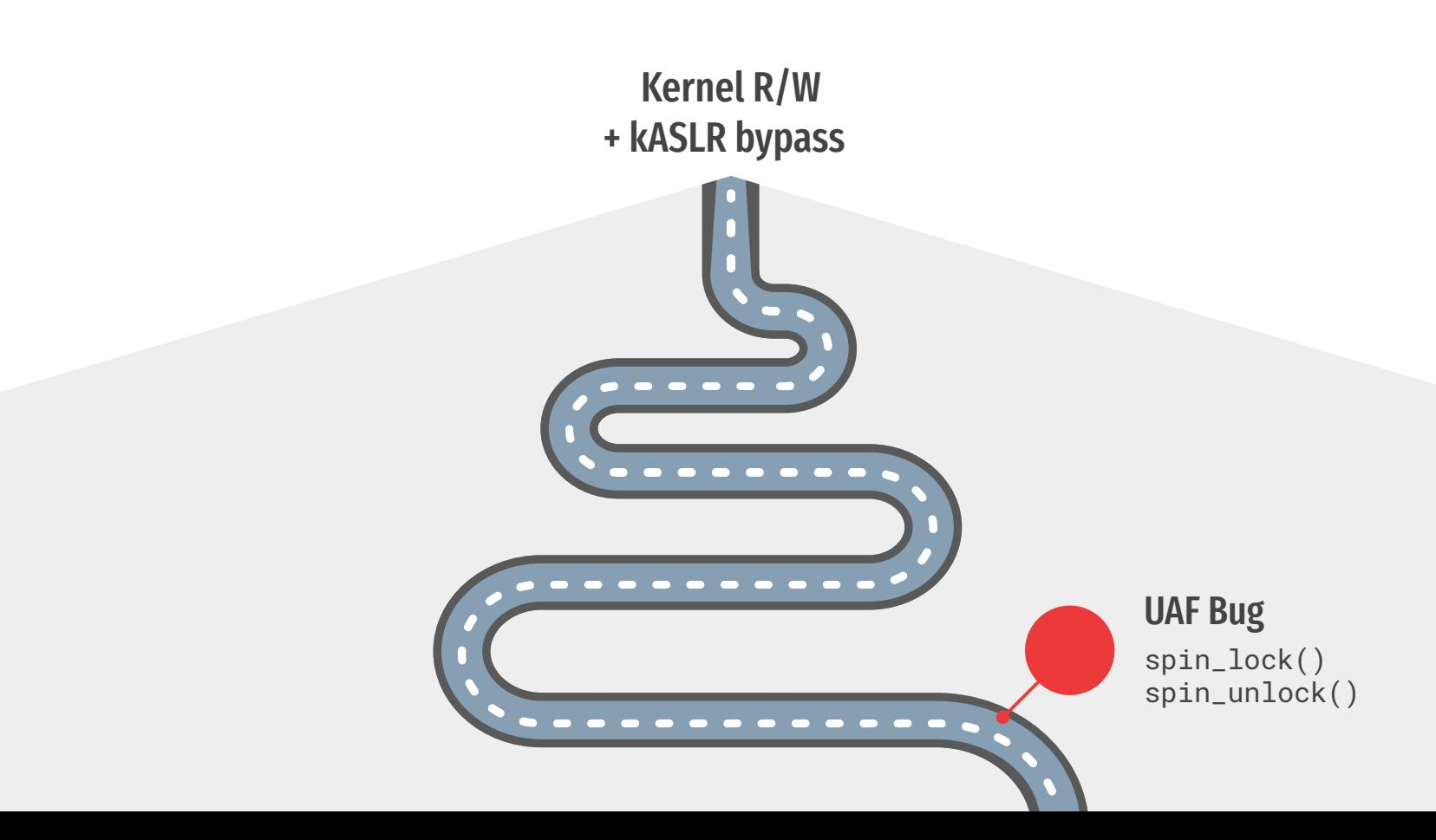

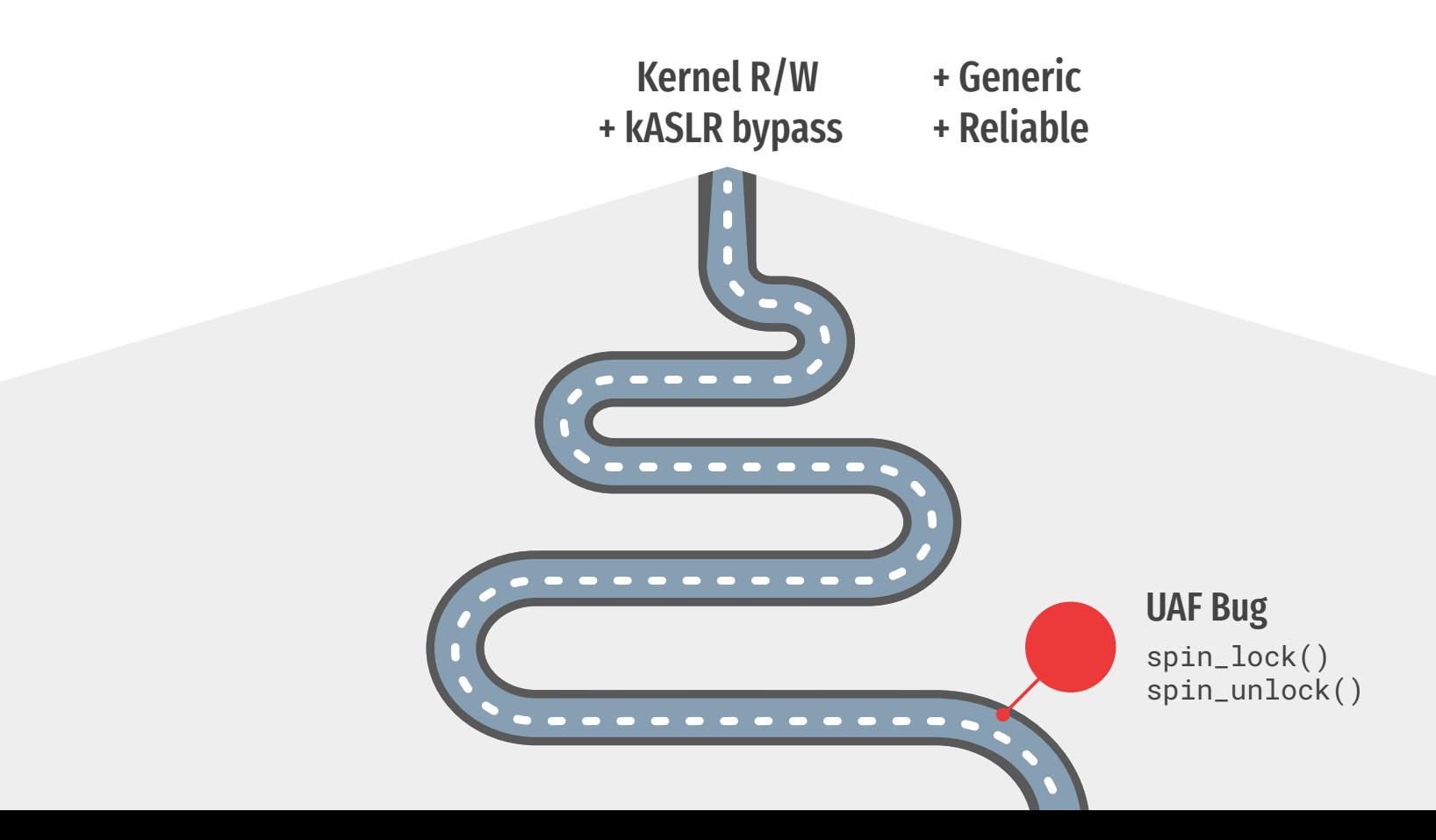

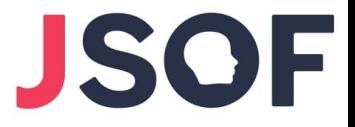

#### Challenges

● Seems like a **weak primitive**: flipping a bit from 0 to 1 for a short moment

● Spinlocks **disable kernel preemption**, so winning the race is more difficult

- inner\_lock **offset varies between devices**:
	- 544 (Samsung S21 Ultra)
	- 576 (Samsung S22 and Google Pixel 6)
	- 584 (Google Pixel 6, Android 13)

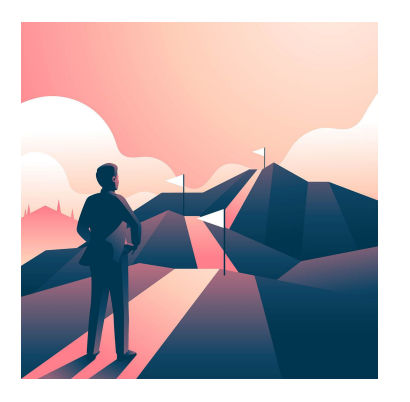

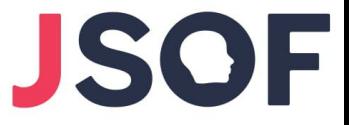

## Our (Major) Assumptions

● Queued spinlock implementation (default since kernel 4.19)

● Lock offset divisible by 8

- GFP\_KERNEL & GFP\_KERNEL\_ACCOUNT served from the same cache
	- By design on 5.10 kernels
	- For older kernels, true if kernel is booted with cgroup.memory=nokmem

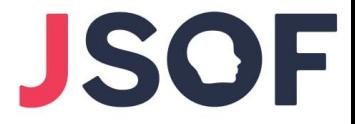

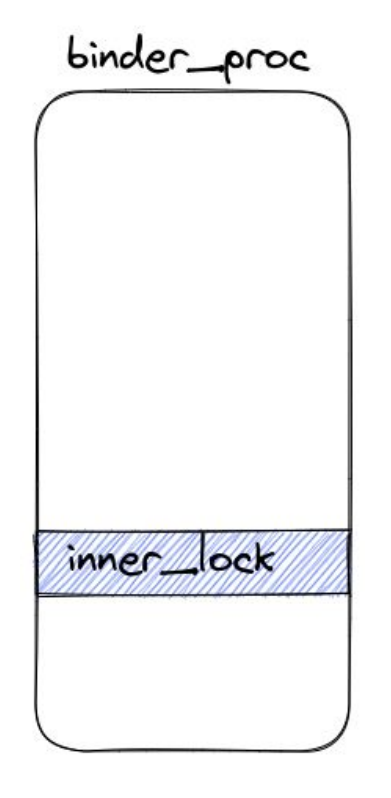

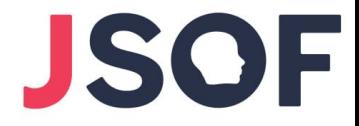

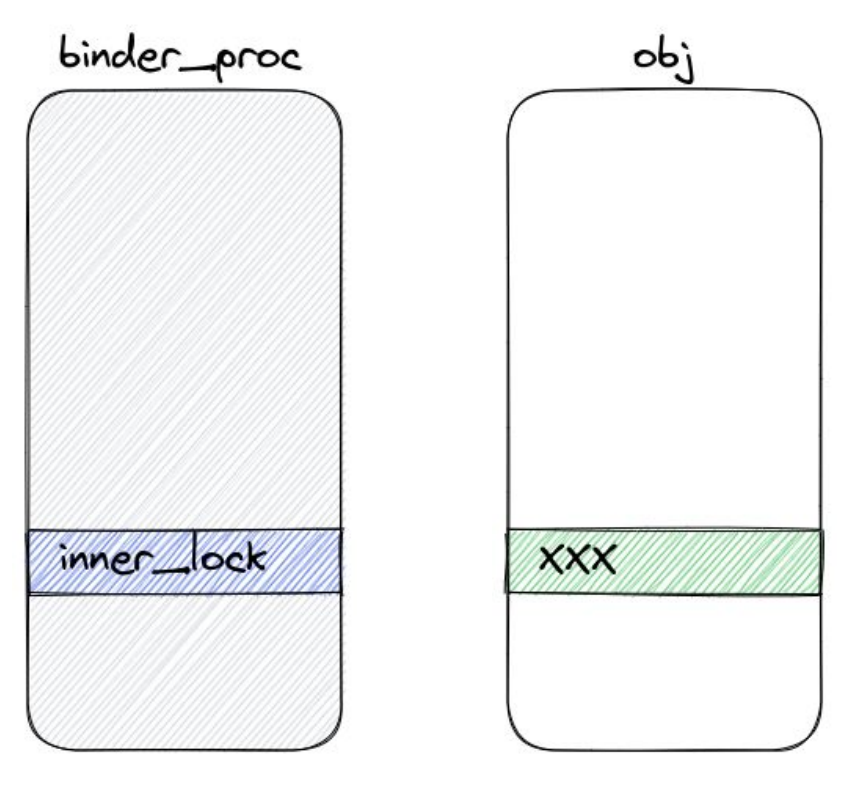

Free binder\_proc and reallocate as "obj"

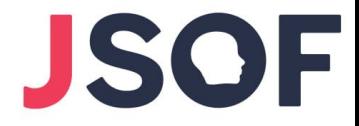

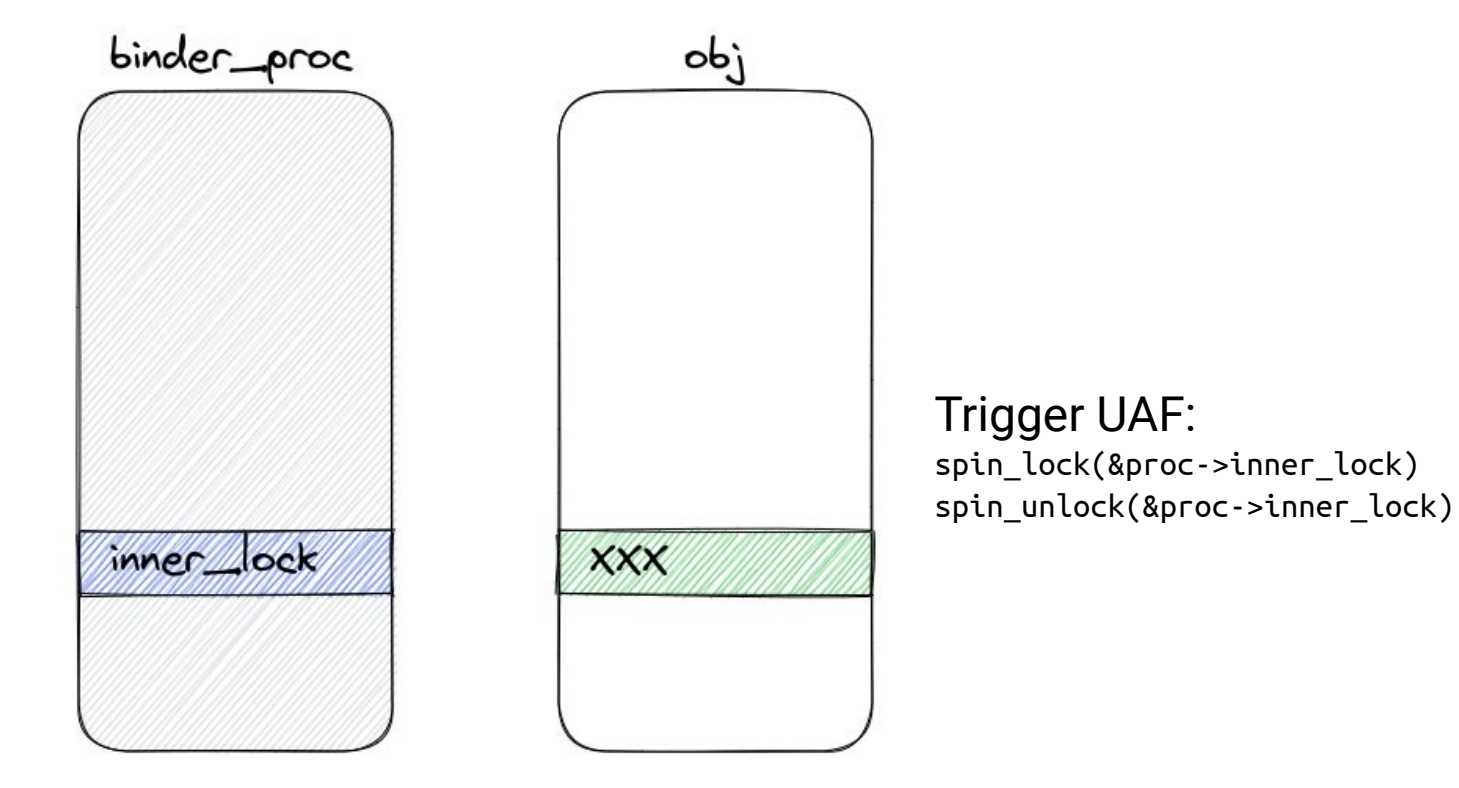

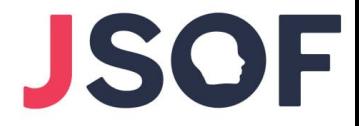

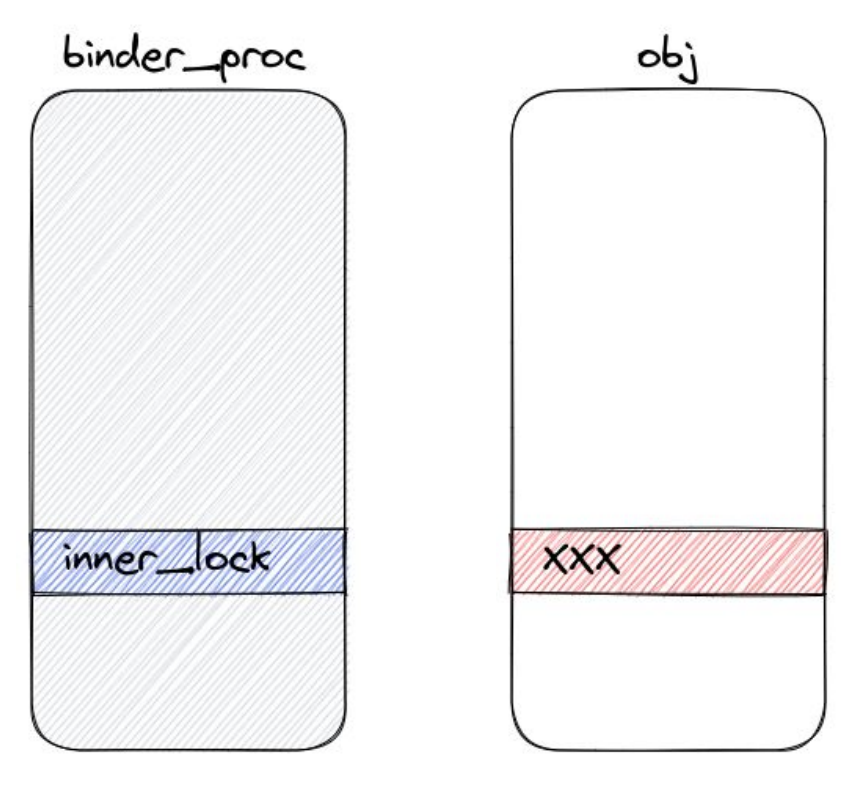

#### obj->xxx changes in some interesting way
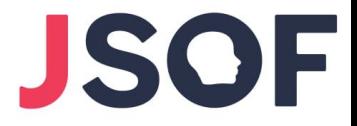

# How Spinlocks are Implemented?

● **More complex** than you might think….

• "Queued Spinlock": Designed to avoid starvation and improve cache utilization

● The lock maintains a queue, each CPU spins on its own accessible value

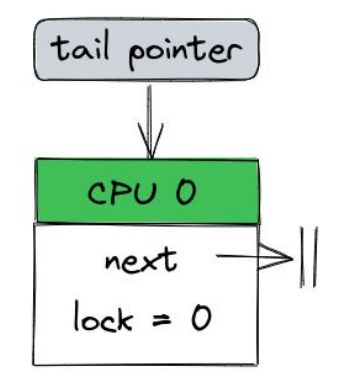

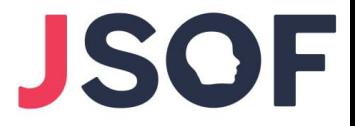

# How Spinlocks are Implemented?

● **More complex** than you might think….

• "Queued Spinlock": Designed to avoid starvation and improve cache utilization

● The lock maintains a queue, each CPU spins on its own accessible value

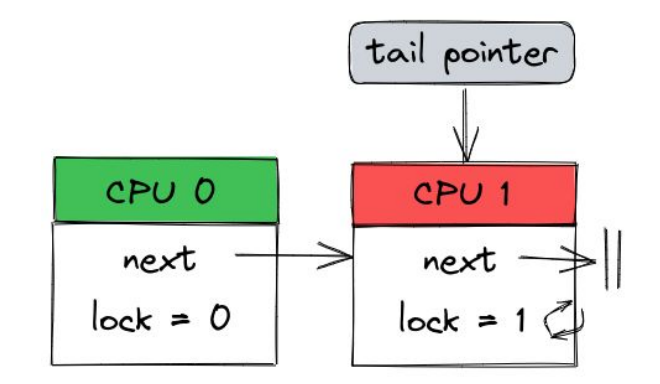

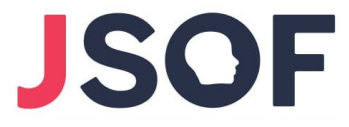

• Spinlocks are 4-byte wide, broken as (tail, pending, locked)

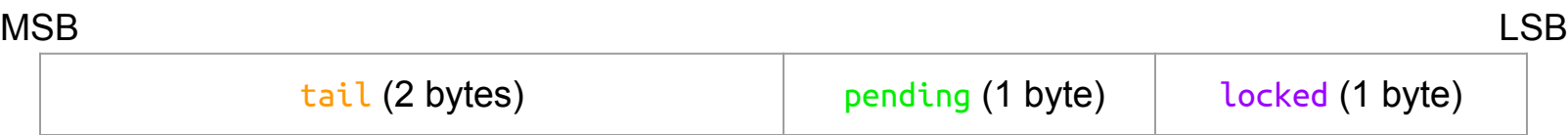

● (0, 0, 0) means lock is released (ready to be acquired)

 $\bullet$  locked != 0 means other thread holds the lock

```
void spin_lock(struct qspinlock *lock) {
     if (\frac{1}{2}(u32)^{*})lock == 0) {
           lock->locked = 1:
           return;
     }
     if (lock->tail != 0 || lock->pending != 0)
           goto queue;
     lock\rightarrow pending = 1;
     while (lock->locked != 0);
     lock->pending = 0;
     lock->locked = 1;
     return;
queue: ...
}
void spin_unlock(struct qspinlock *lock) {
     lock->locked = 0;
}
```

```
void foo(struct foo *f){
    spin_lock(&f->lock);
     ... critical section ...
    spin_unlock(&f->lock);
}
           foo.c
CPU 0 CPU 1
```

```
f->lock: 0x00000000
```

```
void spin_lock(struct qspinlock *lock) {
     if (*(u32 *)lock == 0) {
          lock->locked = 1:
          return;
     }
```

```
if (lock->tail != 0 || lock->pending != 0)
     goto queue;
```

```
lock\rightarrow pending = 1;
while (lock->locked != 0);
lock->pending = 0;
lock->locked = 1;
return;
```

```
queue: ...
}
void spin_unlock(struct qspinlock *lock) {
     lock->locked = 0;
}
```

```
void foo(struct foo *f){
     spin_lock(&f->lock);
      ... critical section ...
     spin_unlock(&f->lock);
}
```
foo.c

| CPU <sub>0</sub>    | CPU <sub>1</sub> |
|---------------------|------------------|
| spin lock(&f->lock) |                  |
| critical section    |                  |

f->lock: 0x000000**01**

```
void spin_lock(struct qspinlock *lock) {
      if (\frac{1}{2}(u32)^{*})lock == 0) {
            lock->locked = 1:
           return;
      }
```
if (lock->tail !=  $0$  || lock->pending !=  $0$ )| goto queue;

```
lock\rightarrow pending = 1;
while (lock->locked != 0);
lock->pending = 0;
lock->locked = 1;
return;
```

```
queue: ...
}
void spin_unlock(struct qspinlock *lock) {
     lock->locked = 0;
}
```
void foo(struct foo \*f){ **spin\_lock**(&f->lock); ... critical section ... **spin\_unlock**(&f->lock); }

foo.c

| CPU <sub>0</sub>    | CPU <sub>1</sub>    |
|---------------------|---------------------|
| spin lock(&f->lock) |                     |
| critical section    | spin_lock(&f->lock) |

```
f->lock: 0x00000001
```

```
void spin_lock(struct qspinlock *lock) {
     if (*(u32 *)lock == 0) {
          lock->locked = 1:
          return;
     }
```

```
if (lock->tail != 0 || lock->pending != 0)
     goto queue;
```

```
lock->pending = 1;
while (lock->locked != 0);
lock\rightarrow pend\,nq = 0;lock->locked = 1;
return;
```

```
queue: ...
}
void spin_unlock(struct qspinlock *lock) {
     lock->locked = 0;
}
```

```
void foo(struct foo *f){
     spin_lock(&f->lock);
      ... critical section ...
     spin_unlock(&f->lock);
}
```
foo.c

| CPU <sub>0</sub>    | CPU <sub>1</sub>    |
|---------------------|---------------------|
| spin lock(&f->lock) |                     |
| critical section    | spin_lock(&f->lock) |

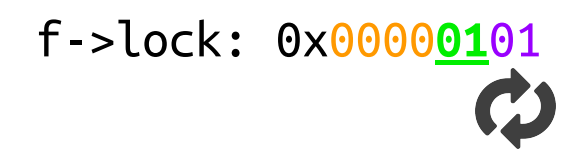

```
void spin_lock(struct qspinlock *lock) {
     if (\frac{1}{2}(u32)^{*})lock == 0) {
           lock->locked = 1:
           return;
     }
     if (lock->tail != 0 || lock->pending != 0)
           goto queue;
     lock\rightarrow pending = 1;
     while (lock->locked != 0);
     lock->pending = 0;
     lock->locked = 1;
     return;
queue: ...
}
```
void **spin\_unlock**(struct qspinlock \*lock) {  $lock$ -> $locked = 0;$ }

void foo(struct foo \*f){ **spin\_lock**(&f->lock); ... critical section ... **spin\_unlock**(&f->lock); }

foo.c

| CPU <sub>0</sub>      | CPU <sub>1</sub>    |
|-----------------------|---------------------|
| spin lock(&f->lock)   |                     |
| critical section      | spin_lock(&f->lock) |
| spin unlock(&f->lock) |                     |

f->lock: 0x000001**00**

```
void spin_lock(struct qspinlock *lock) {
      if (\frac{1}{2}(u32)^{*})lock == 0) {
            lock->locked = 1:
            return;
      }
      if (lock->tail != 0 || lock->pending != 0)
            goto queue;
      lock\rightarrow pending = 1;
      while (lock->locked != 0);
      lock\rightarrow pending = 0;
      \text{lock}-\text{locked} = 1;
      return;
```

```
queue: ...
}
void spin_unlock(struct qspinlock *lock) {
     lock->locked = 0;
}
```
void foo(struct foo \*f){ **spin\_lock**(&f->lock); ... critical section ... **spin\_unlock**(&f->lock); }

foo.c

| CPU <sub>0</sub>      | CPU 1               |
|-----------------------|---------------------|
| spin lock(&f->lock)   |                     |
| critical section      | spin lock(&f->lock) |
| spin unlock(&f->lock) | critical section    |

f->lock: 0x0000**0001**

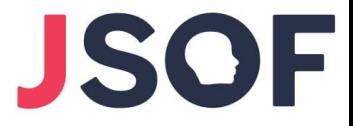

#### Key Observations

```
void spin_lock(struct qspinlock *lock) {
     if (*(u32 *)lock == 0) {
          lock->locked = 1:
          return;
     }
     if (lock->tail != 0 || lock->pending != 0)
          goto queue;
     lock->pending = 1;
     while (lock->locked != 0);
     lock\rightarrow pend\,ing = 0;lock->locked = 1;
     return;
queue: ...
}
void spin_unlock(struct qspinlock *lock) {
     lock->locked = 0;
}
```
1. Spinning only on the locked byte

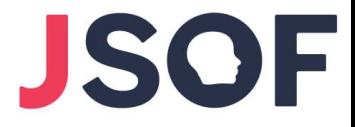

#### Key Observations

```
void spin_lock(struct qspinlock *lock) {
     if (*(u32 *)lock == 0) {
           lock->locked = 1:
           return;
      }
     if (lock->tail != 0 || lock->pending != 0)
           goto queue;
     lock->pending = 1;
     while (lock->locked != 0);
     lock->pending = 0;
     \vert \text{lock }->\vert \text{locked } = 1;
     return;
queue: ...
}
void spin_unlock(struct qspinlock *lock) {
     lock->locked = 0;
}
```
- 1. Spinning only on the locked byte
- 2. After spinning, only pending and

locked change (tail do not)

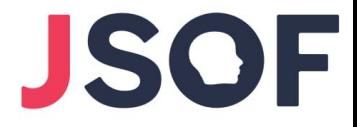

#### Key Observations

```
void spin_lock(struct qspinlock *lock) {
     if (*(u32 *)lock == 0) {
          lock->locked = 1;
          return;
     }
```

```
if (lock->tail != 0 || lock->pending != 0)
     goto queue;
```

```
lock\rightarrowpending = 1;
while (lock->locked |= 0);lock\rightarrowpending = 0;
lock->locked = 1;return;
```

```
queue: ...
}
void spin_unlock(struct qspinlock *lock) {
     lock->locked = 0;
}
```
- 1. Spinning only on the locked byte
- 2. After spinning, only pending and

locked change (tail do not)

3. We want to avoid entering queue

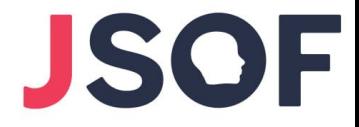

# Extracting Primitives

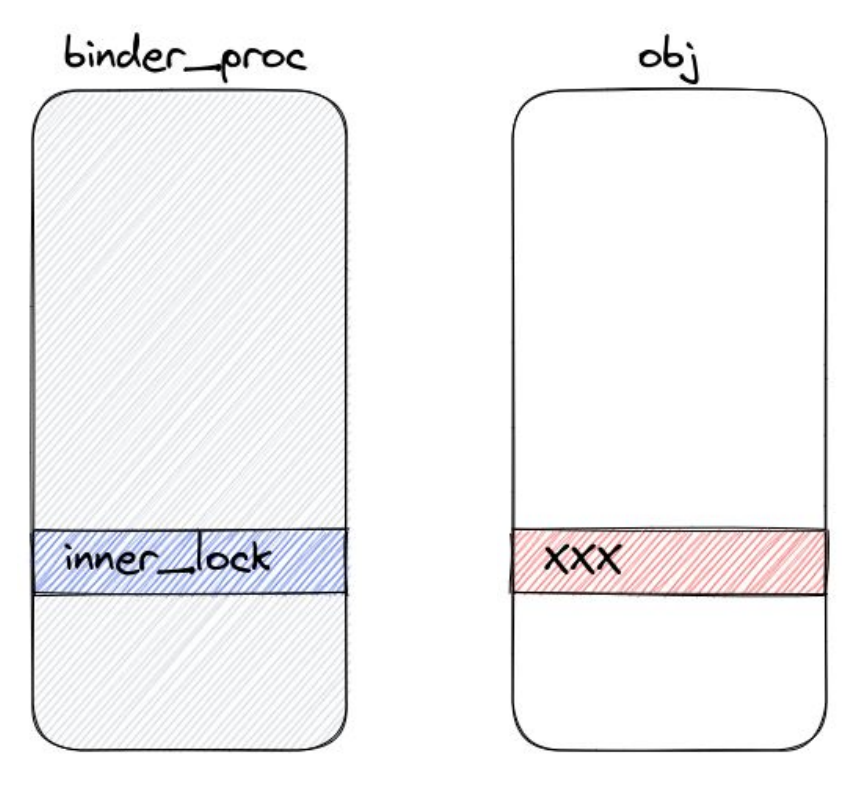

#### obj->xxx changes in some interesting way

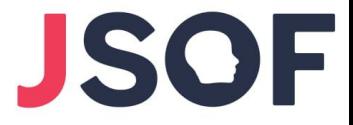

#### Semi-inc primitive

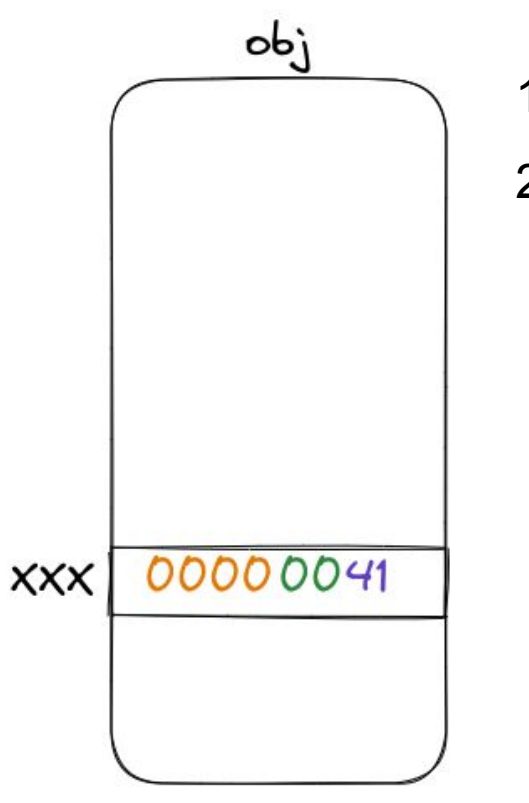

- 1. **Reallocate** binder\_proc as obj.
- 2. **Set** obj->xxx to a value between 1 and 0xff.

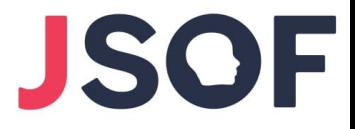

## Semi-inc primitive

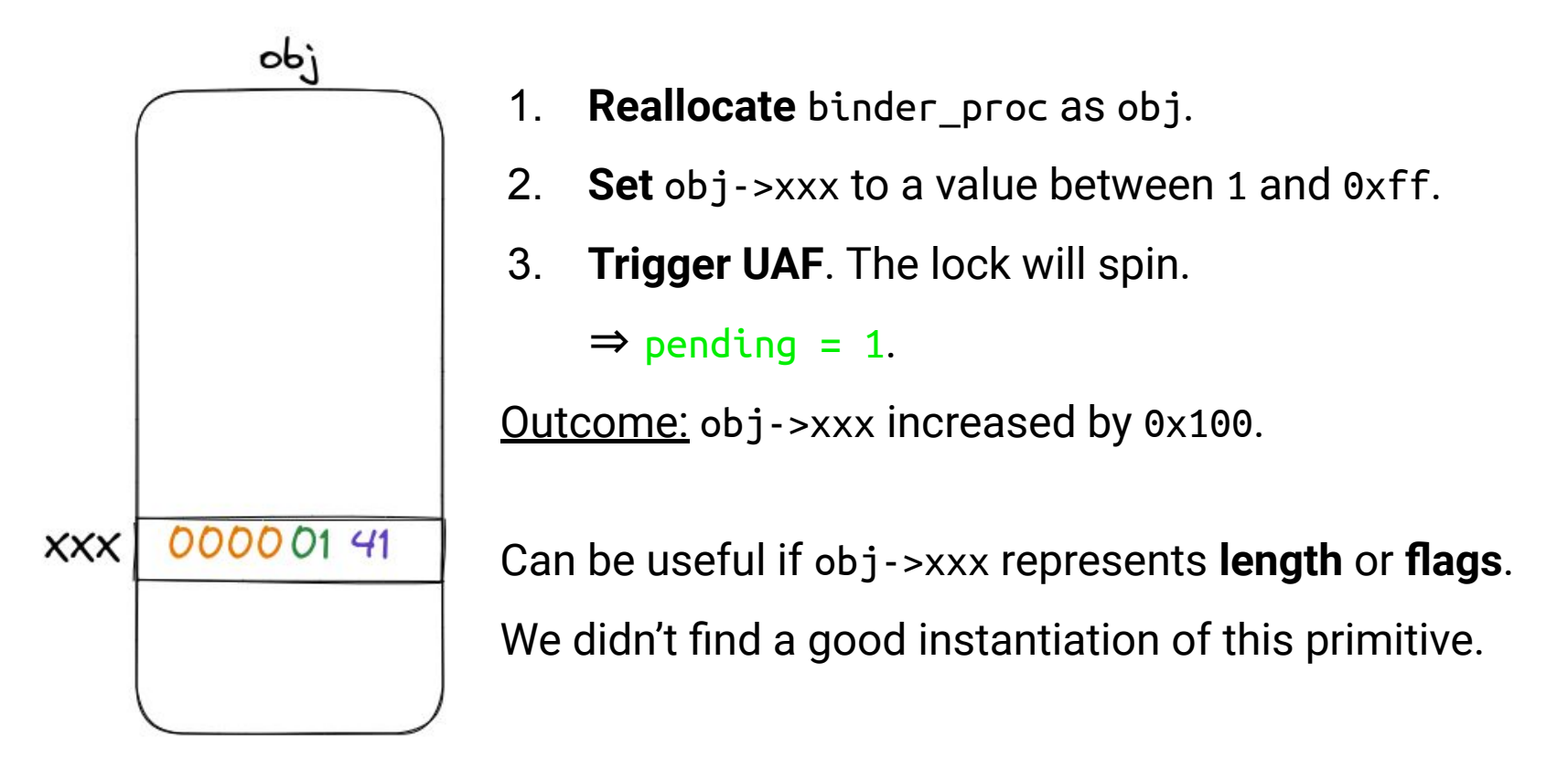

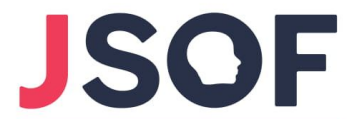

# Semi-dec primitive

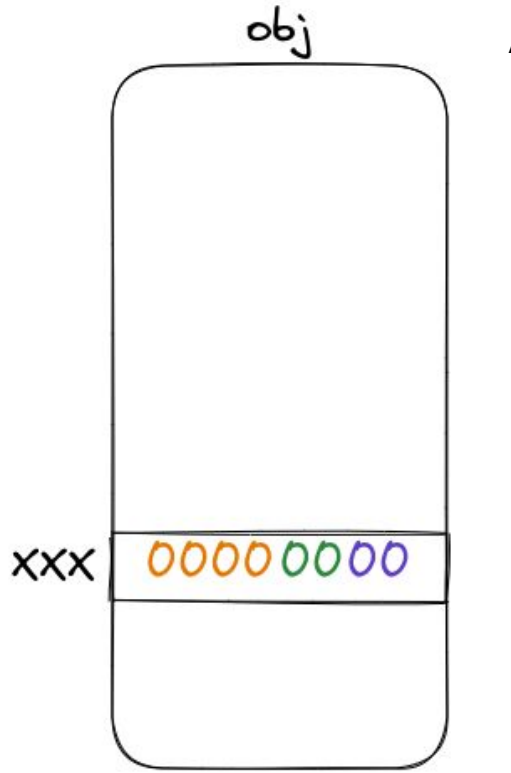

Assumption: obj->xxx represents a refcount.

1. **Reallocate** binder\_proc as obj.

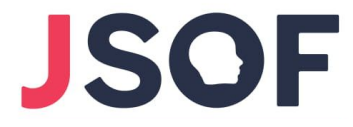

# Semi-dec primitive

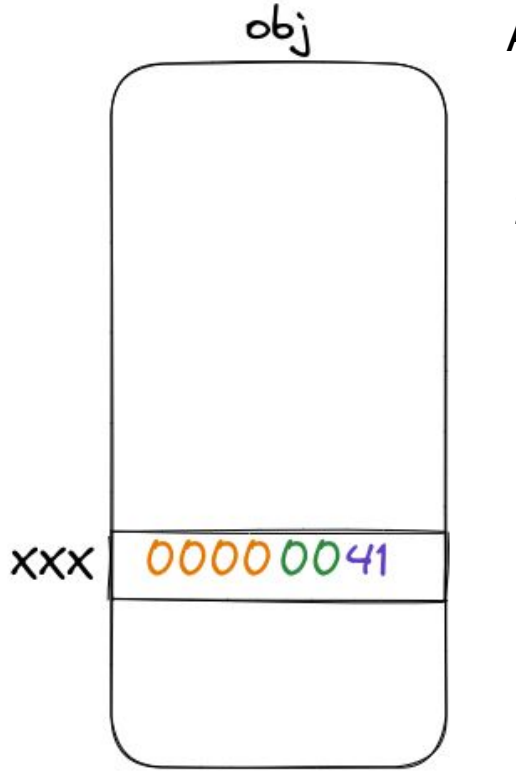

- 1. **Reallocate** binder\_proc as obj.
- 2. **Increment** obj->xxx to a value between 1 and 0xff.

# **JSOF**

# Semi-dec primitive

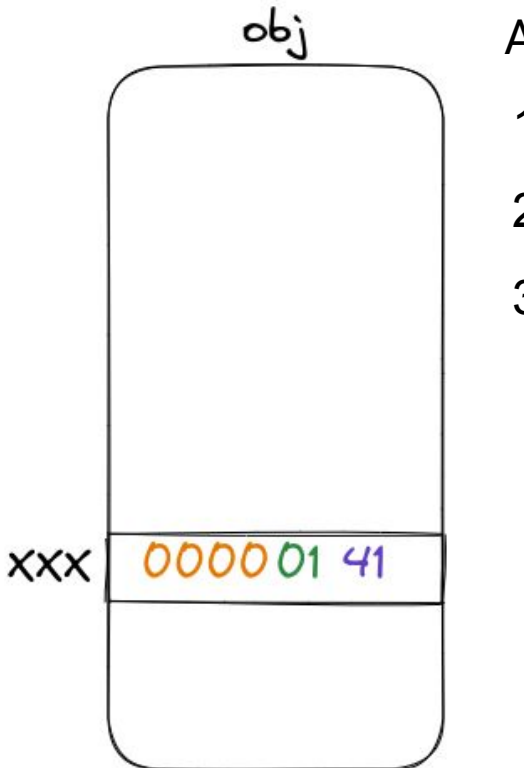

- 1. **Reallocate** binder\_proc as obj.
- 2. **Increment** obj->xxx to a value between 1 and 0xff.
- 3. **Trigger UAF**. The lock will spin.

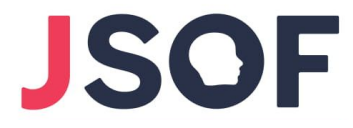

# Semi-dec primitive

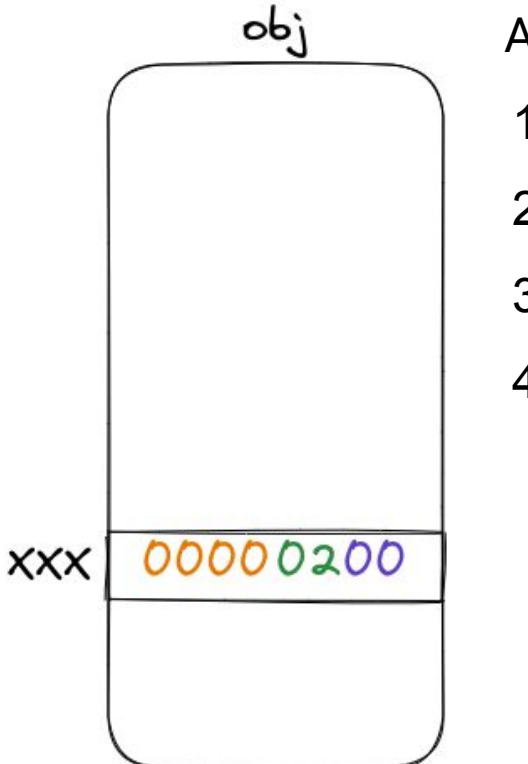

- 1. **Reallocate** binder\_proc as obj.
- 2. **Increment** obj->xxx to a value between 1 and 0xff.
- 3. **Trigger UAF**. The lock will spin.
- 4. **Increment** obj->xxx to 0x200.

# **JSOF**

# Semi-dec primitive

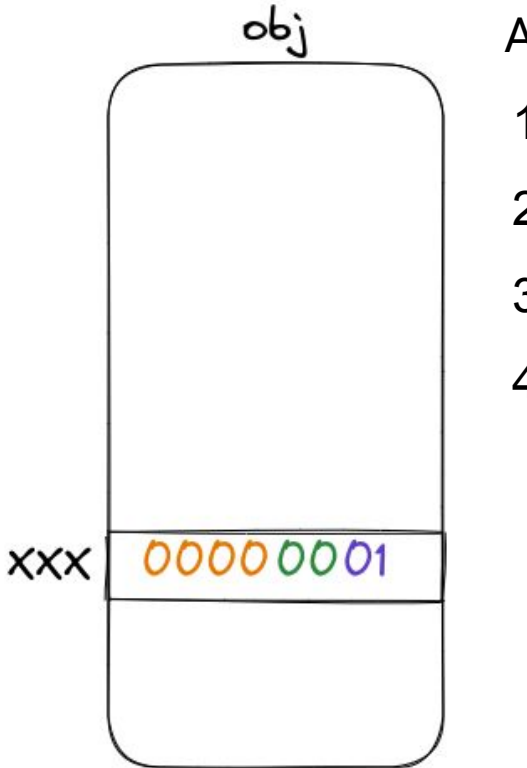

- 1. **Reallocate** binder\_proc as obj.
- 2. **Increment** obj->xxx to a value between 1 and 0xff.
- 3. **Trigger UAF**. The lock will spin.
- 4. **Increment** obj->xxx to 0x200.
	- $\Rightarrow$  The lock stops spinning.
	- $\Rightarrow$  pending = 0, locked = 1 (for a brief moment).

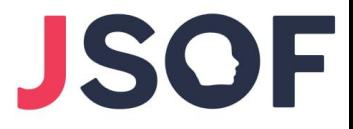

# Semi-dec primitive

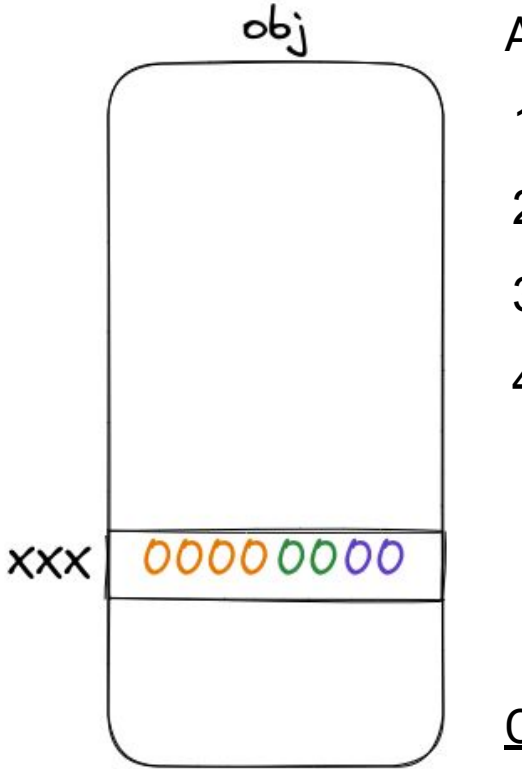

Assumption: obj->xxx represents a refcount.

- 1. **Reallocate** binder\_proc as obj.
- 2. **Increment** obj->xxx to a value between 1 and 0xff.
- 3. **Trigger UAF**. The lock will spin.
- 4. **Increment** obj->xxx to 0x200.
	- $\Rightarrow$  The lock stops spinning.
	- $\Rightarrow$  pending = 0, locked = 1 (for a brief moment).

 $\Rightarrow$  spin\_unlock() sets locked to 0.

Outcome: obj has 0x100 references, but refcount shows 0.

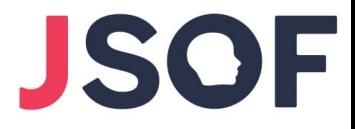

# Semi-dec primitive

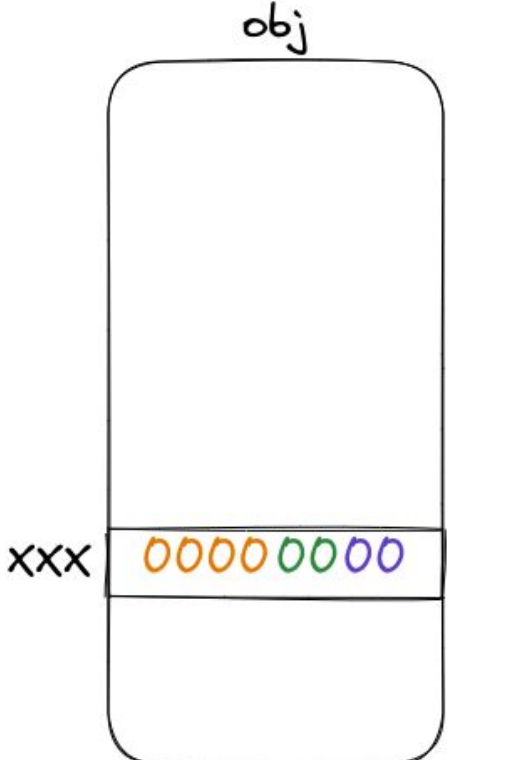

Idea: Do another inc() + dec() to free "obj".

- ✘ Finding an object with a refcount at a specific offset
	- ✗ Offset changes between devices so not universal exploit
	- $\chi$  Reduce stability if the object is not in kmalloc-1k (cross-cache)
- ✘ Increment a 0 refcount is considered bad
	- ✗ CONFIG\_REFCOUNT\_FULL converts every refcount\_inc() to refcount\_inc\_not\_zero()

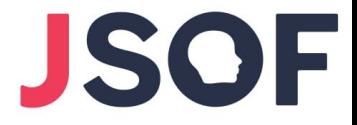

#### What about pointer corruption?

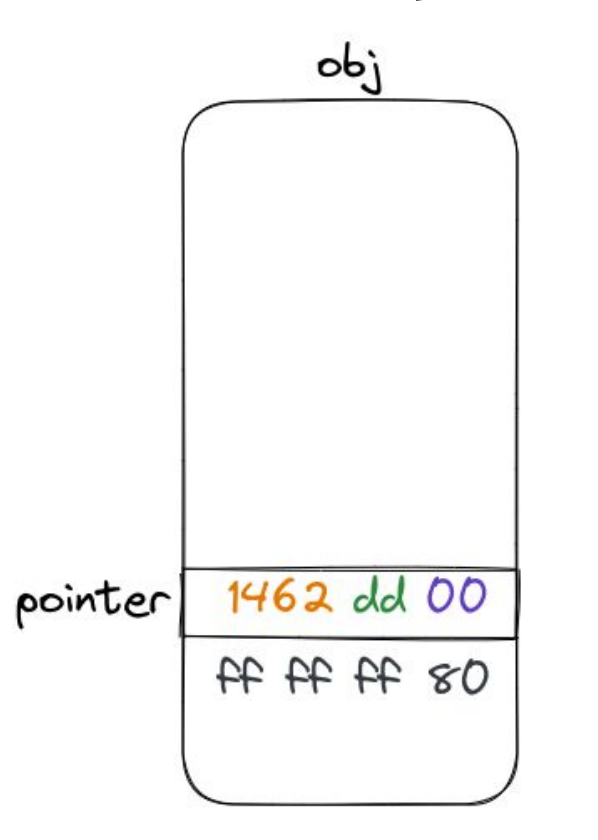

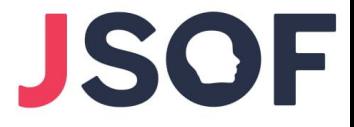

#### What about pointer corruption?

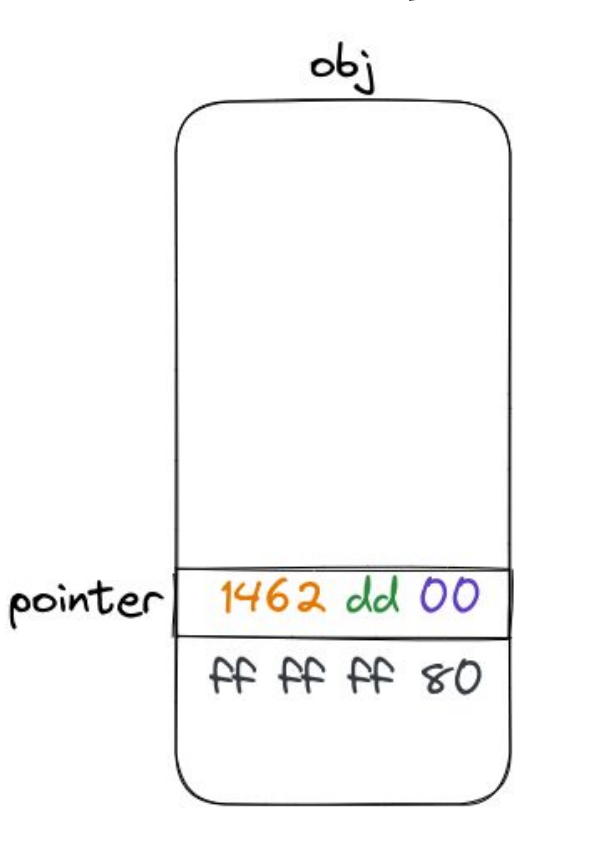

- 1. **Reallocate** binder\_proc as obj
- 2. **Set** obj->pointer to some kernel pointer
- 3. **Trigger UAF**

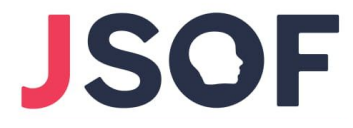

#### What about pointer corruption?

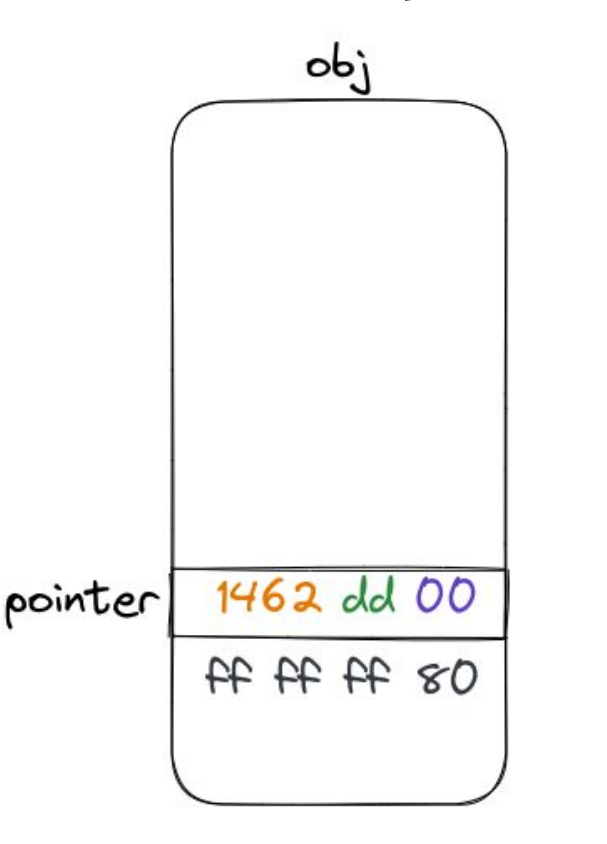

- 1. **Reallocate** binder\_proc as obj
- 2. **Set** obj->pointer to some kernel pointer
- 3. **Trigger UAF**

Problem: If (tail, pending) are non-zero on spin\_lock() we go to queue (... and crash).

We need tail ==  $0$ , pending ==  $0$  and locked !=  $0$ .

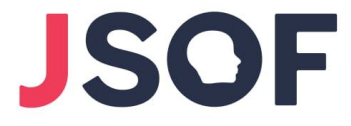

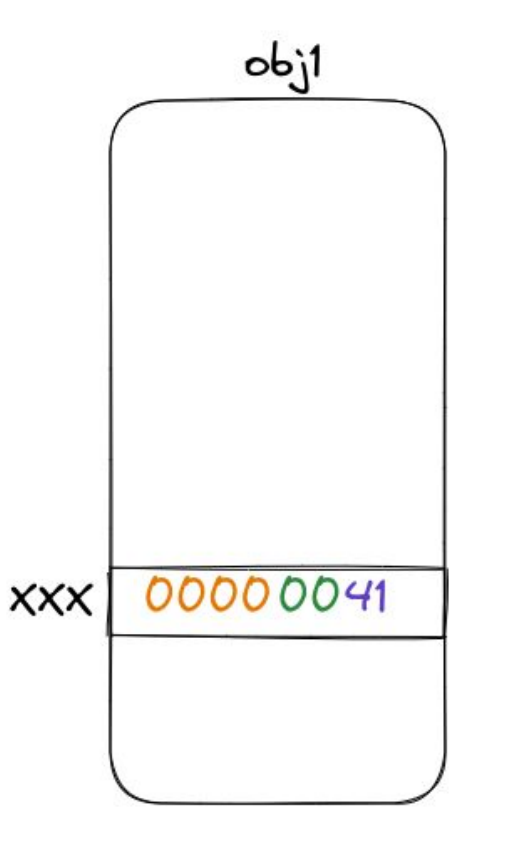

- 1. **Reallocate** binder\_proc as obj1
- 2. **Set** obj1->xxx to 0x41

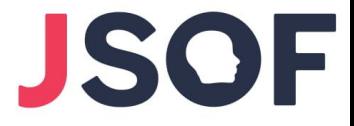

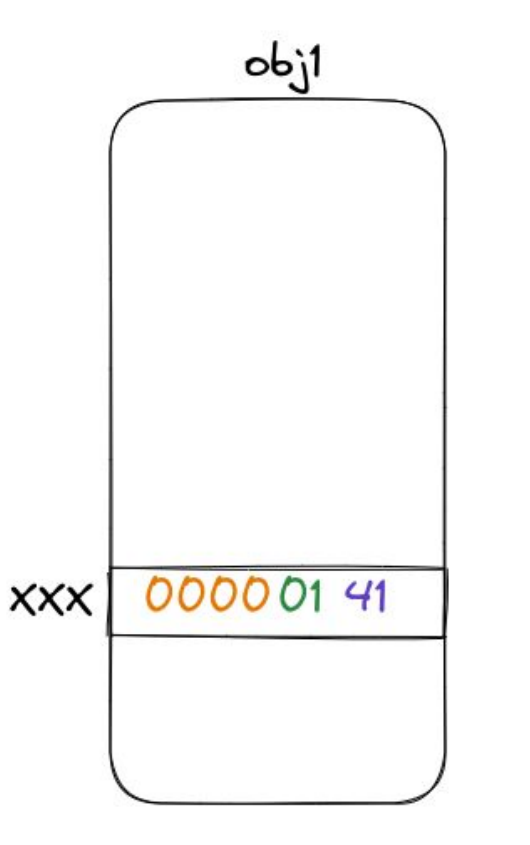

- 1. **Reallocate** binder\_proc as obj1
- 2. **Set** obj1->xxx to 0x41
- 3. **Trigger UAF** from CPU 0

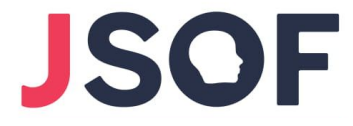

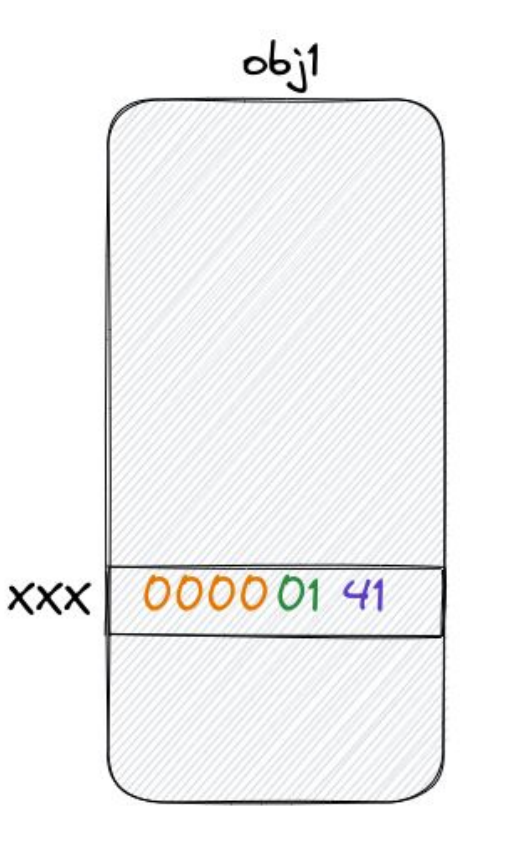

- 1. **Reallocate** binder\_proc as obj1
- 2. **Set** obj1->xxx to 0x41
- 3. **Trigger UAF** from CPU 0
- 4. **Free obj1** from other CPU (lock still spinning)

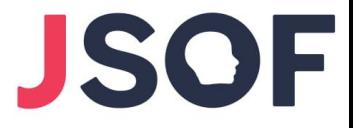

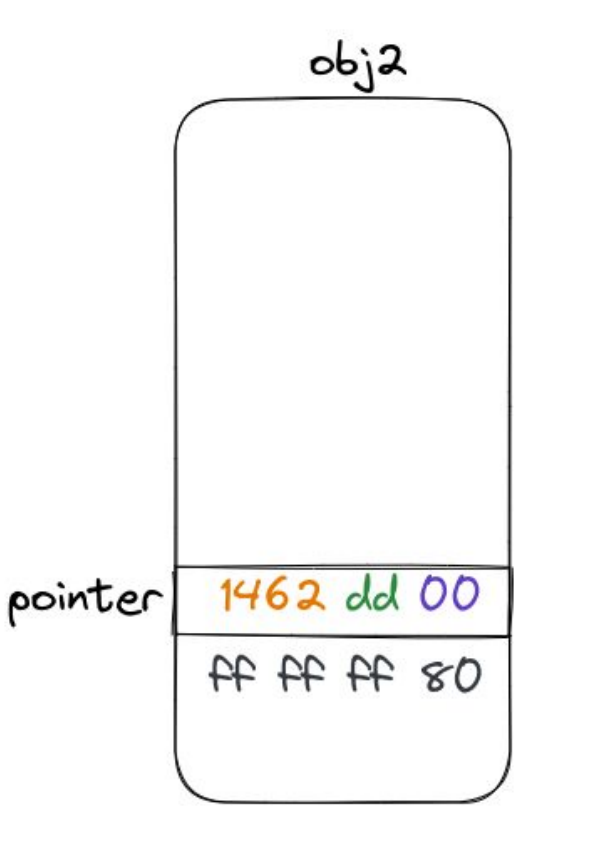

- 1. **Reallocate** binder\_proc as obj1
- 2. **Set** obj1->xxx to 0x41
- 3. **Trigger UAF** from CPU 0
- 4. **Free obj1** from other CPU (lock still spinning)
- 5. **Reallocate** as obj2

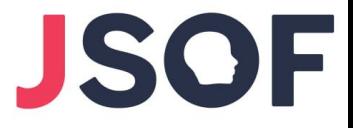

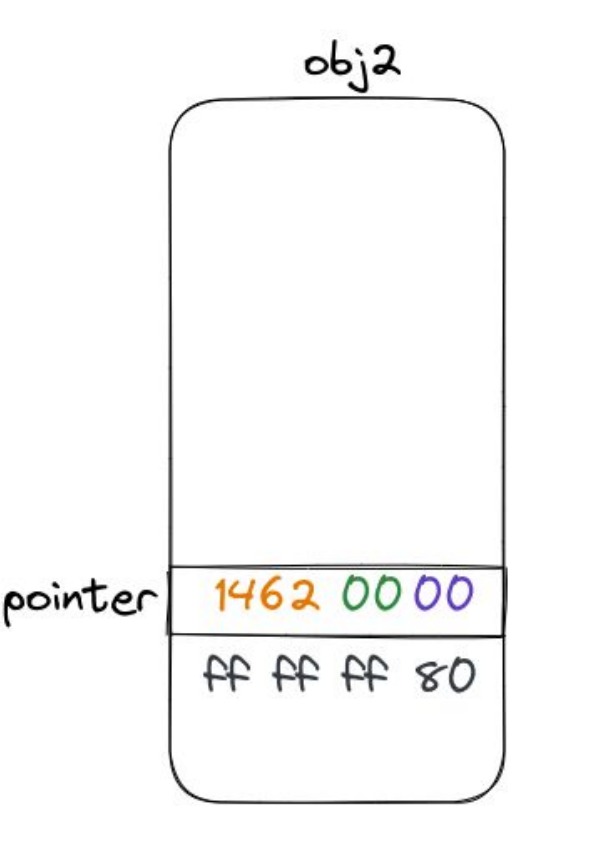

- 1. **Reallocate** binder\_proc as obj1
- 2. **Set** obj1->xxx to 0x41
- 3. **Trigger UAF** from CPU 0
- 4. **Free obj1** from other CPU (lock still spinning)
- 5. **Reallocate** as obj2
- 6. Assuming obj2->pointer ends with 0, lock will stop spinning and **zero out the 2nd LSB**

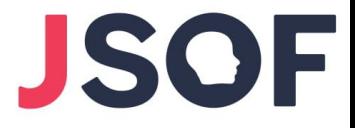

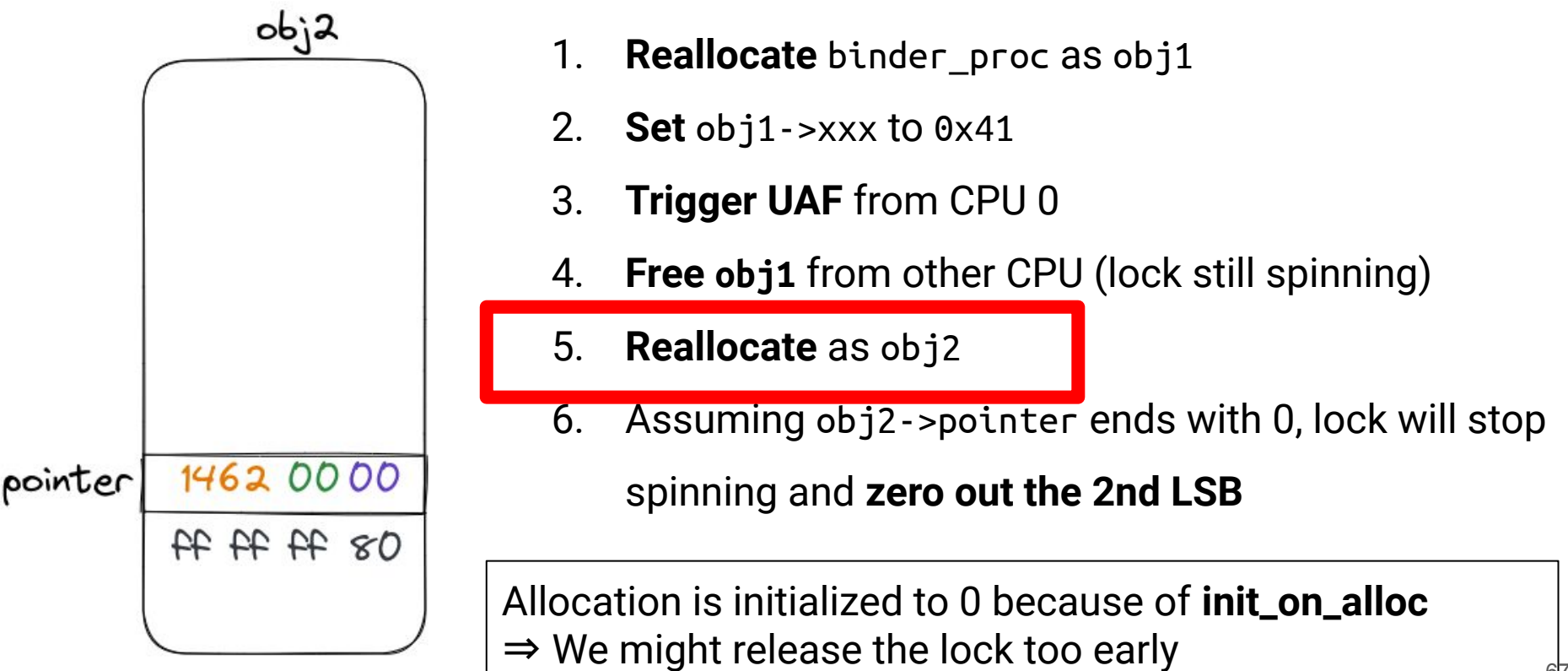

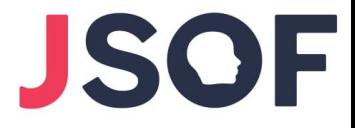

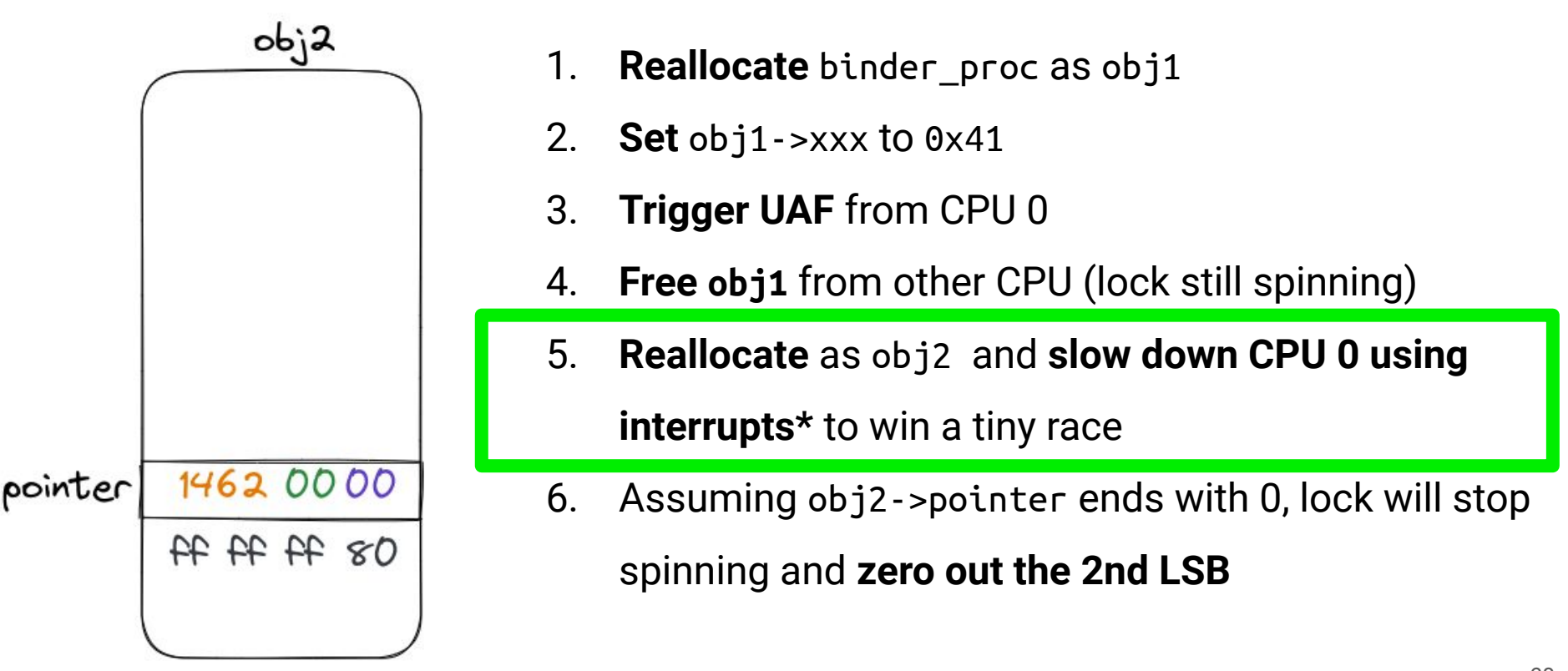

\* Technique adapted from Jann Horn's "Racing against the clock - hitting a tiny kernel race window"

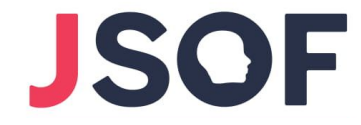

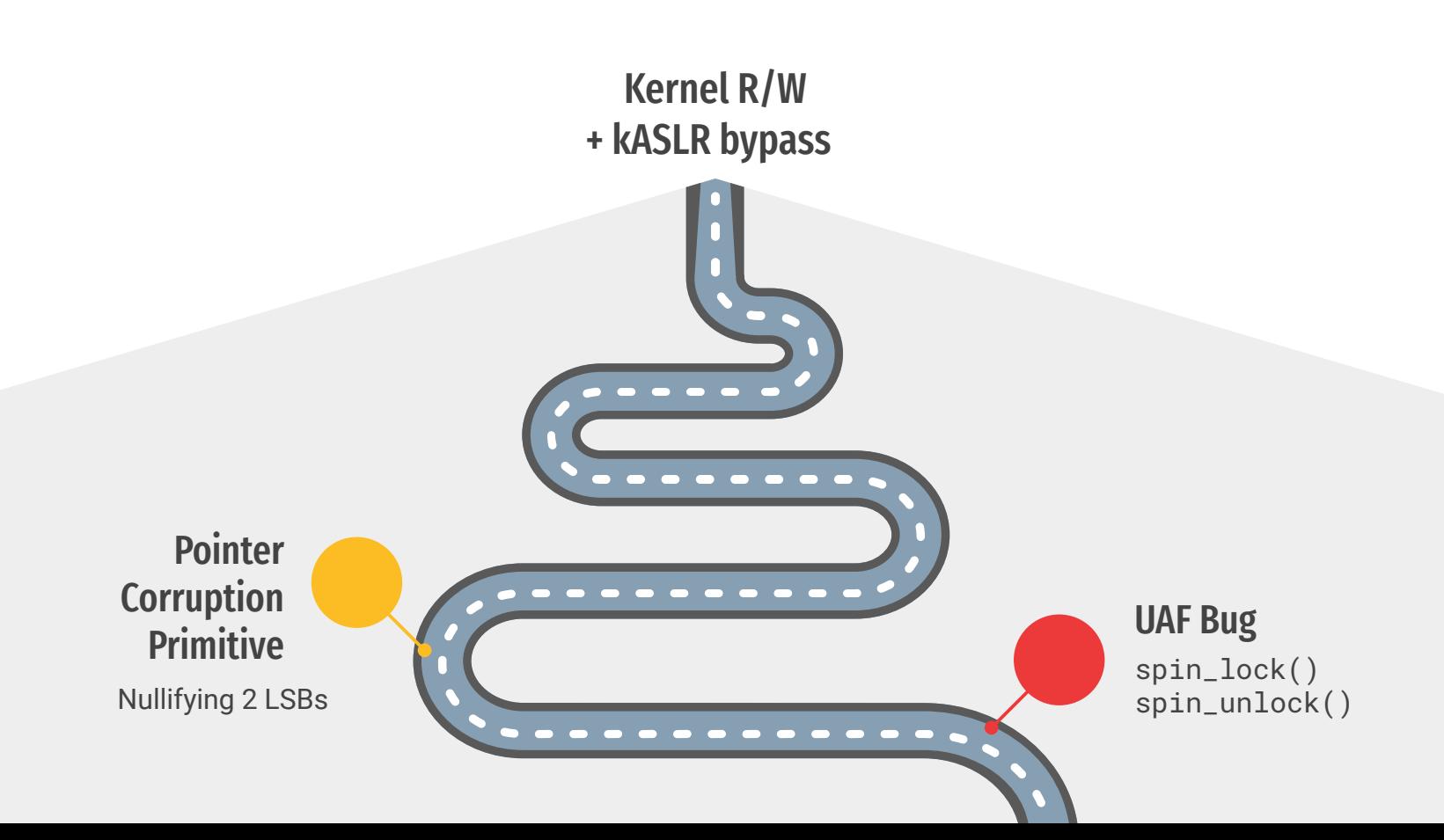

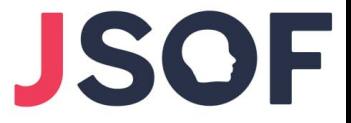

# Finding good objects

 $\bullet$  obj1[offset]: 4-byte value with LSB != 0

 $\bullet$  obj2[offset]: low-half of a kernel pointer with LSB == 0

● "offset" might change between devices

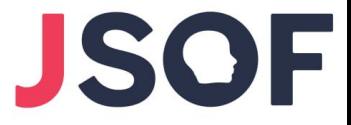

## obj1 is a TTY Write Buffer

● TTY write buffer can be allocated from **kmalloc-1k**

**●** Contains **arbitrary data** that we control from userspace

tty\_fd = **open**("/dev/ptmx", O\_RDWR); **write**(tty\_fd, buffer, 1024);

# obj2 is an fd table

Array of **struct** file pointers

**Solves** the inner lock offset **fragmentation issue**: will work on any offset that is aligned to 8

We can access target fd through system calls

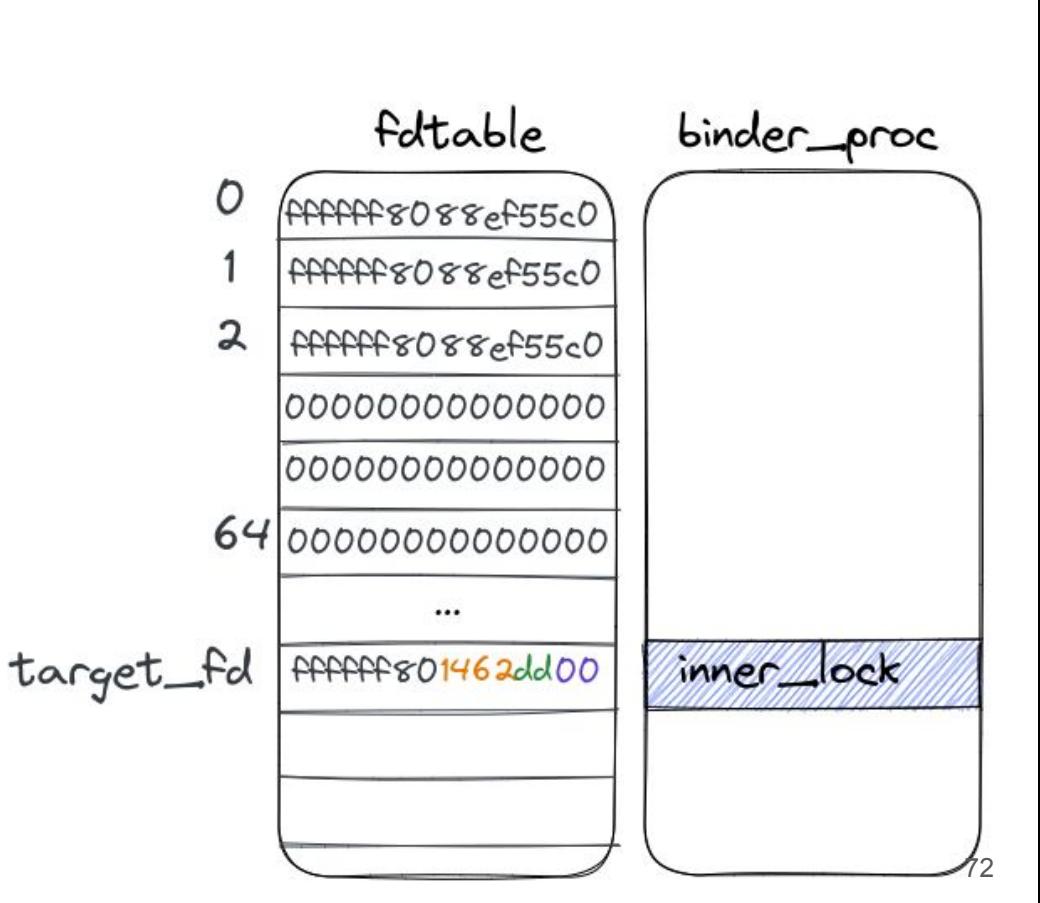

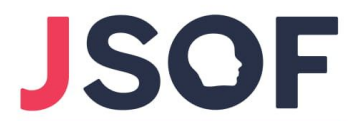
### obj2 is an fd table

● Allocated on **kmalloc-1k** if max file descriptor number is in [64, 128)

- Two ways to allocate it:
	- 1. By **forking** a process with max file descriptor in [64, 128)
	- 2. By calling **dup2(fd, new\_fd)** from a process whose max file descriptor < 64 and new\_fd is in [64, 128)

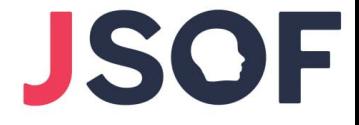

fottable

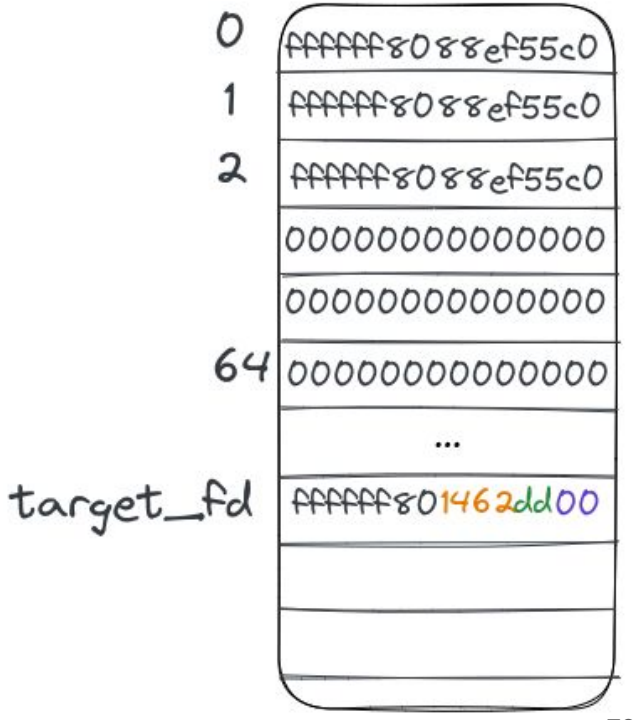

### obj2 is an fd table

We used **dup2()** technique:

- $\checkmark$  Has less side effects compared to fork()
- $\checkmark$  We encountered mostly offsets >= 520

(meaning target\_fd >= 65)

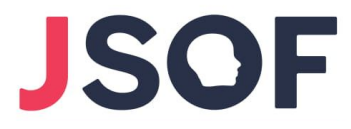

fottable

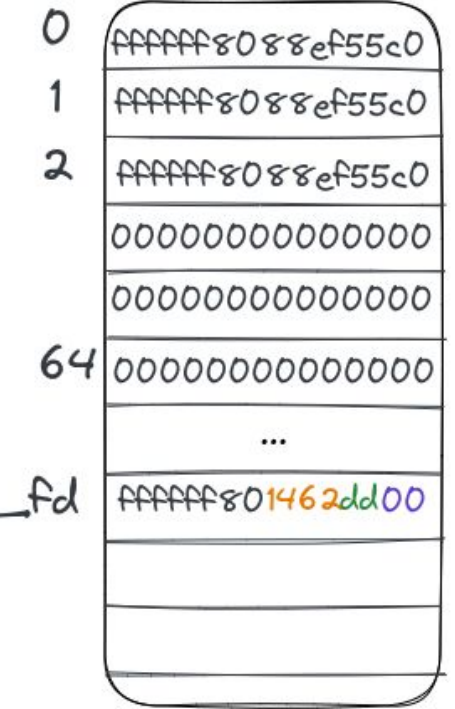

target.

# Pointer Corruption: Ensuring LSB == 0

- struct file pointers do not necessarily end with 0
	- Depends on the size of the struct (our case: 0x140)

 $\bullet$  If we catch a pointer with LSB != 0, the lock keep spinning

- Solution: Repeatedly invoke **dup2(fd, target\_fd)** with random fd
	- $\degree$  Probability of LSB == 0 is 7/25 so trying 16 fds succeeds with >99%

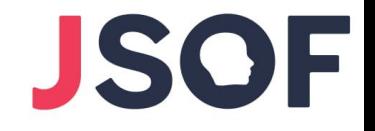

#### **Typical filp slab addresses:**

ffffff80c7cd 80**00** ffffff80c7cd 8140 ffffff80c7cd 8280 ffffff80c7cd 83c0 ffffff80c7cd 85**00** ffffff80c7cd 8640 ffffff80c7cd 8780 ffffff80c7cd 88c0 ffffff80c7cd 8a**00** ffffff80c7cd 8b40 ffffff80c7cd 8c80 ffffff80c7cd 8dc0 …

```
ffffff80c7cd 9e00
```
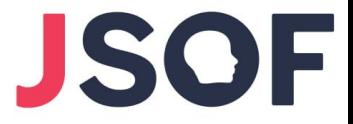

### The Primitive

● We can **zero-out the 2 LSBs of a struct file pointer**

● The corrupted struct file is accessible via specific fd number

ffffff801462dd00 ffffff801462**00**00 struct file \* Vulnerability

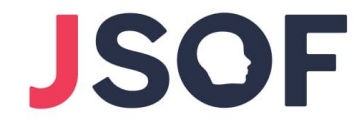

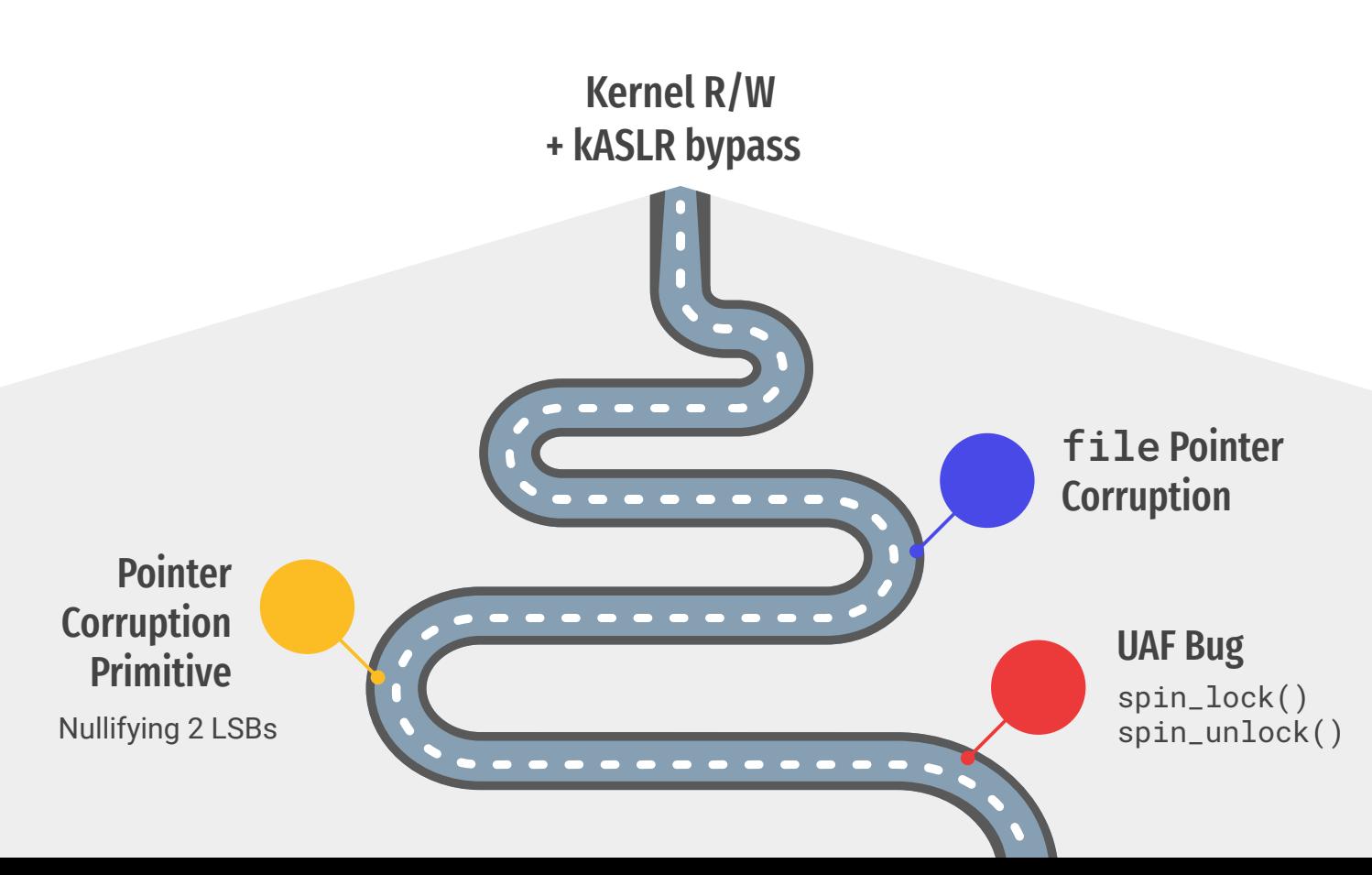

### The filp cache

● struct file is allocated from a **dedicated pool** called "filp"

- Each slab consists of **2 pages**
	- $\circ$  ~25 objects per slab

= kmem\_cache\_zalloc(filp\_cachep, GFP\_KERNEL); if  $(\text{unlikely}(!f))$ return ERR\_PTR(-ENOMEM);

● Slab start address is **aligned** to 2 pages

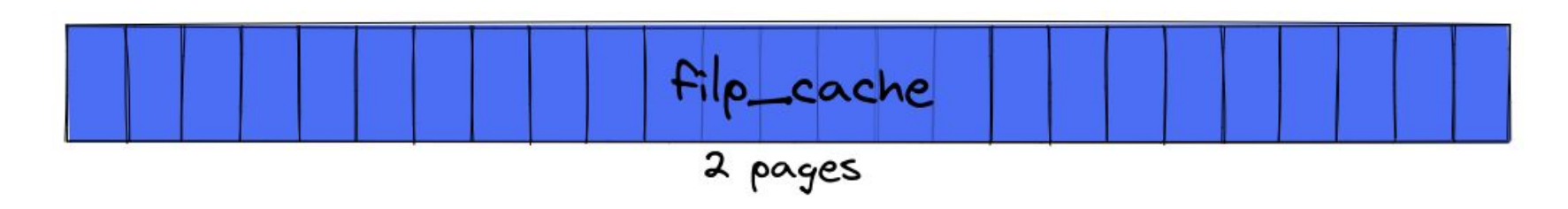

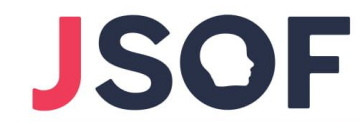

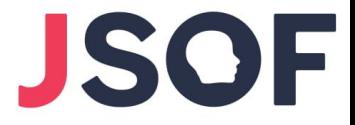

### The filp cache

- The corrupted struct file **could point outside of its slab**
	- Happens when the slab start address is not aligned to 16 pages

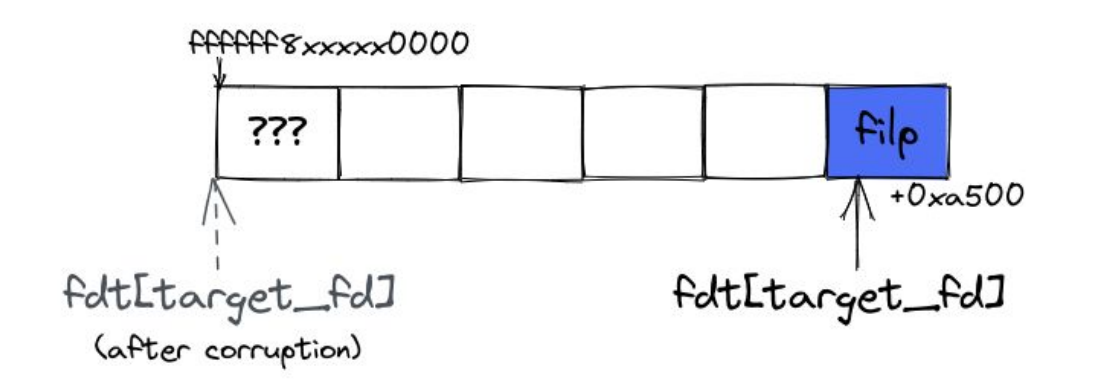

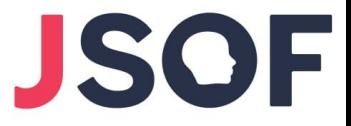

### The filp cache

- The corrupted struct file **could point outside of its slab**
	- Happens when the slab start address is not aligned to 16 pages

- Our goal: land on an **object under our control**
	- The object will contain a "fake" struct file

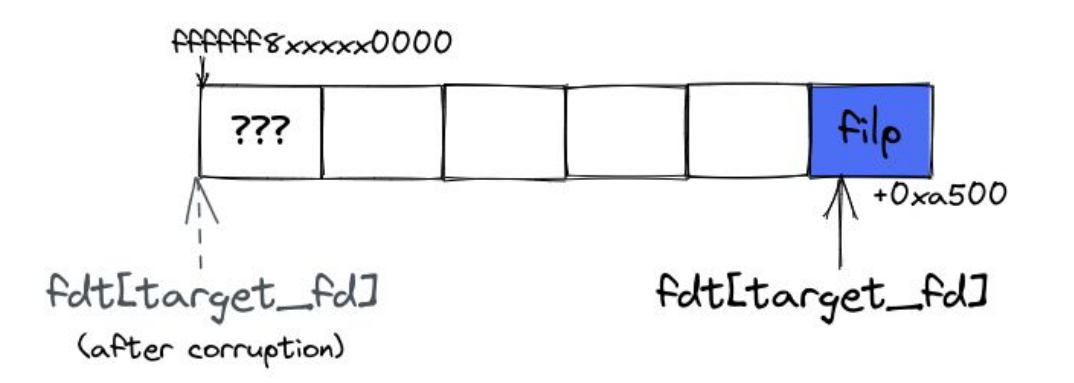

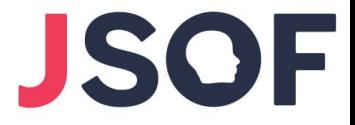

#### We want to fake struct file

● Our choice: **TTY write buffer** as our target object

• Allocated from kmalloc-1k (8 pages per slab)

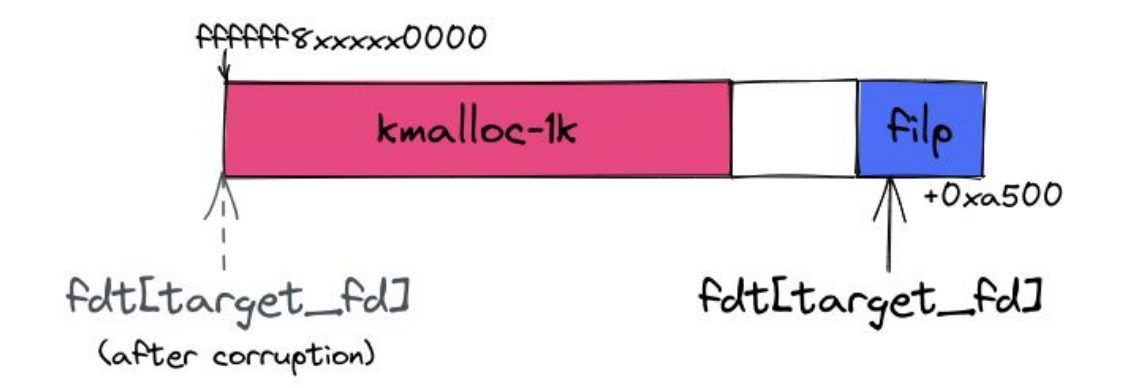

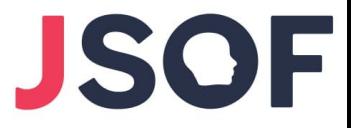

### Shape physical memory

- 1. Warm-up: Spray objects in kmalloc-1k and struct files to **fill-up holes**.
- 2. **Allocate 32 objects from kmalloc-1k.**
- 3. **Allocate 25\*4 struct files**.
- 4. Repeat steps 2 and 3.

Desired situation after shaping:

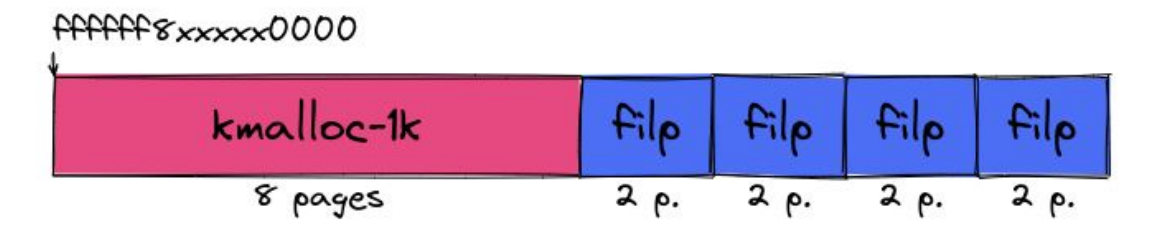

# **JSOF**

# Shape physical memory

- 1. Warm-up: Spray objects in kmalloc-1k and struct files to **fill-up holes**.
- 2. **Allocate 32 objects from kmalloc-1k.**
- 3. **Allocate 25\*4 struct files**.
- 4. Repeat steps 2 and 3.

Desired situation after shaping:

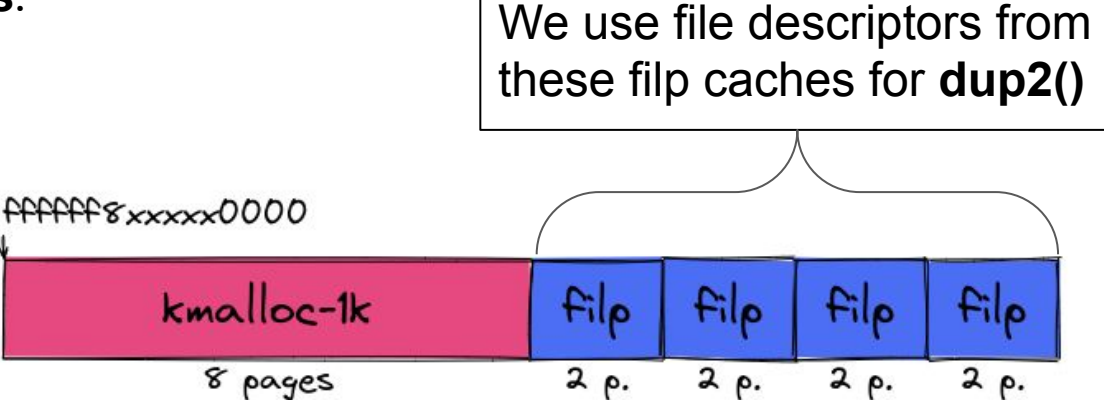

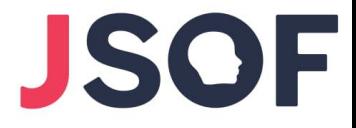

# Possible situations after shaping (1/3)

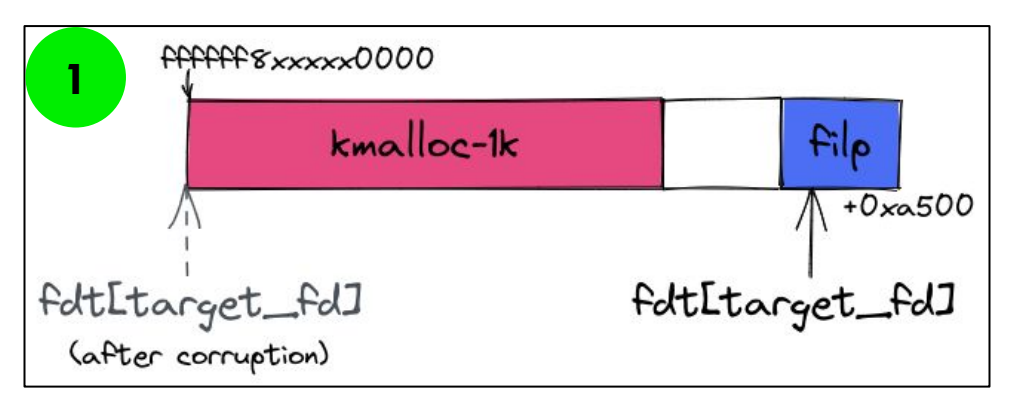

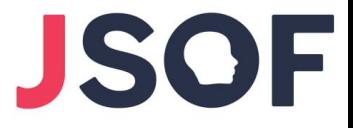

# Possible situations after shaping (2/3)

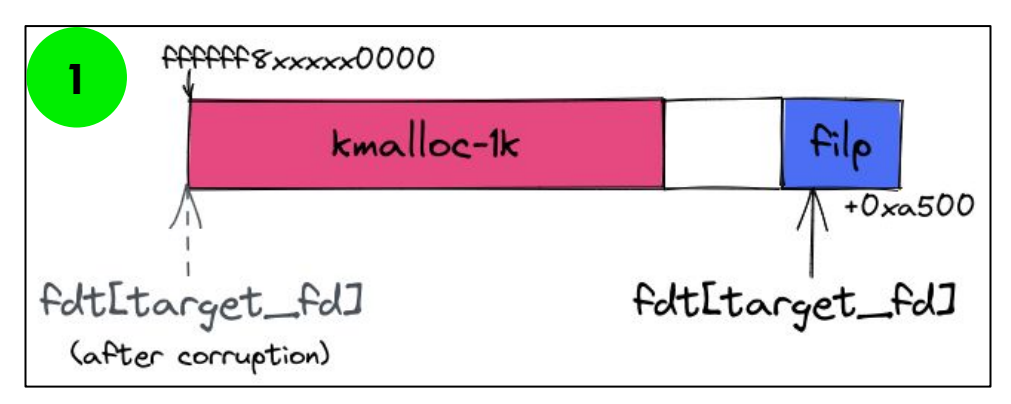

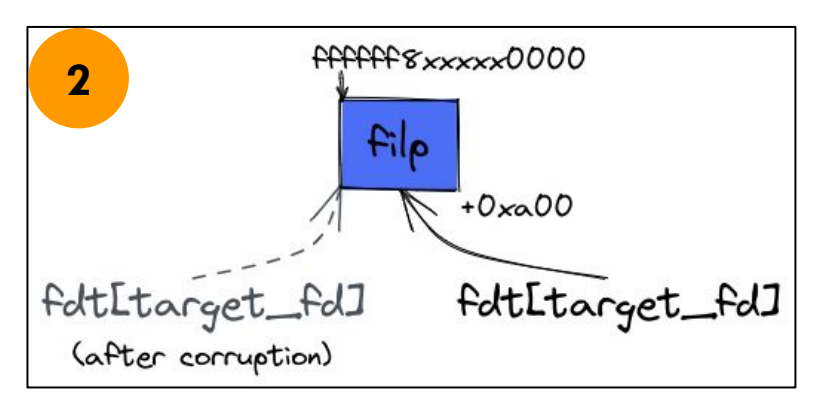

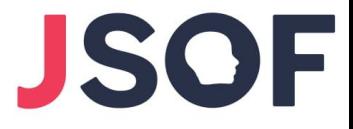

# Possible situations after shaping (3/3)

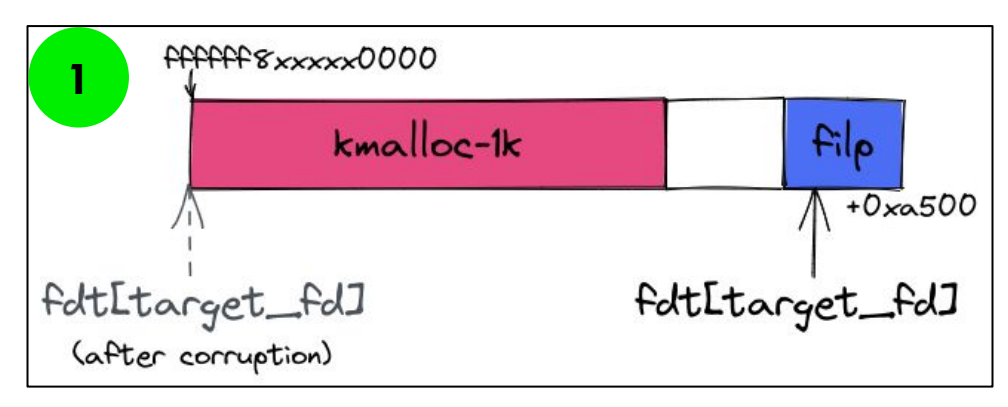

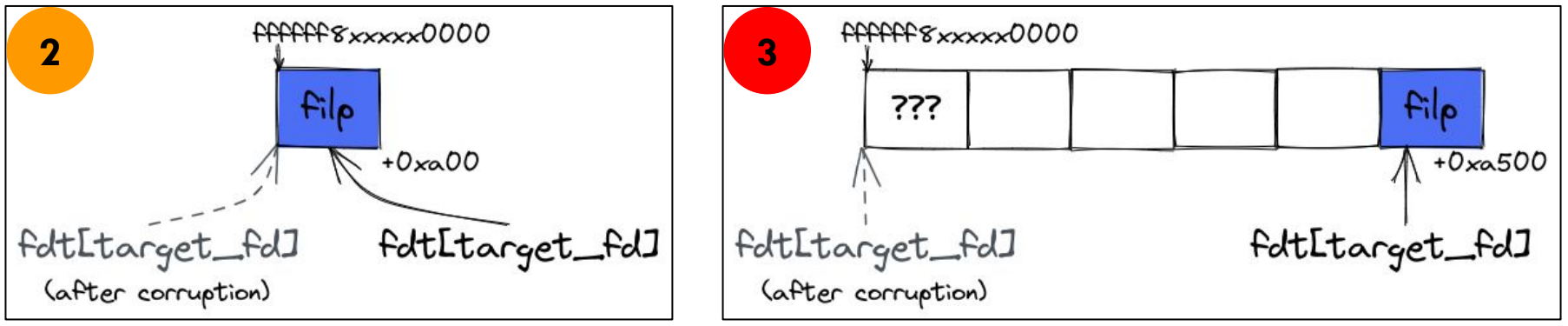

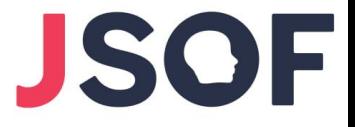

### Find out whether we succeeded

● We have access to the corrupted fd

● Idea: Extract bits from the corrupted file  $\Rightarrow$  see if match what we expect

• Careful not to dereference any pointer  $$ otherwise we might crash in the "unknown" case

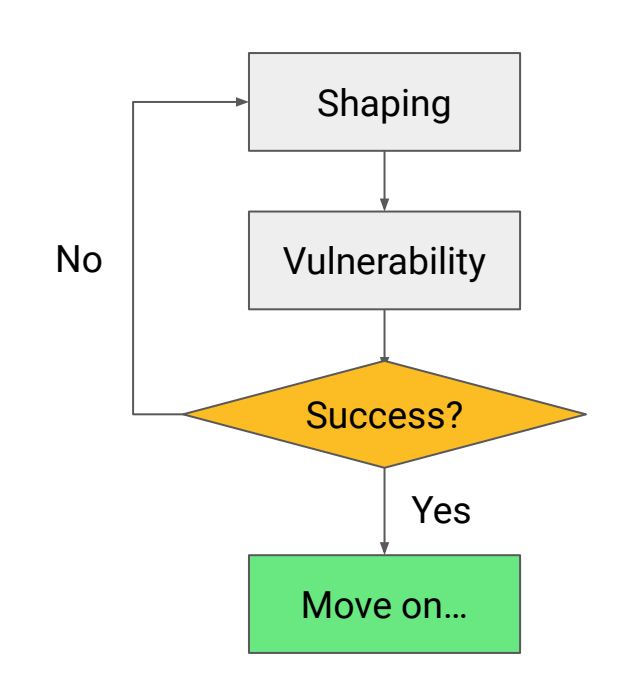

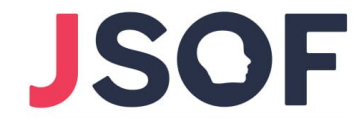

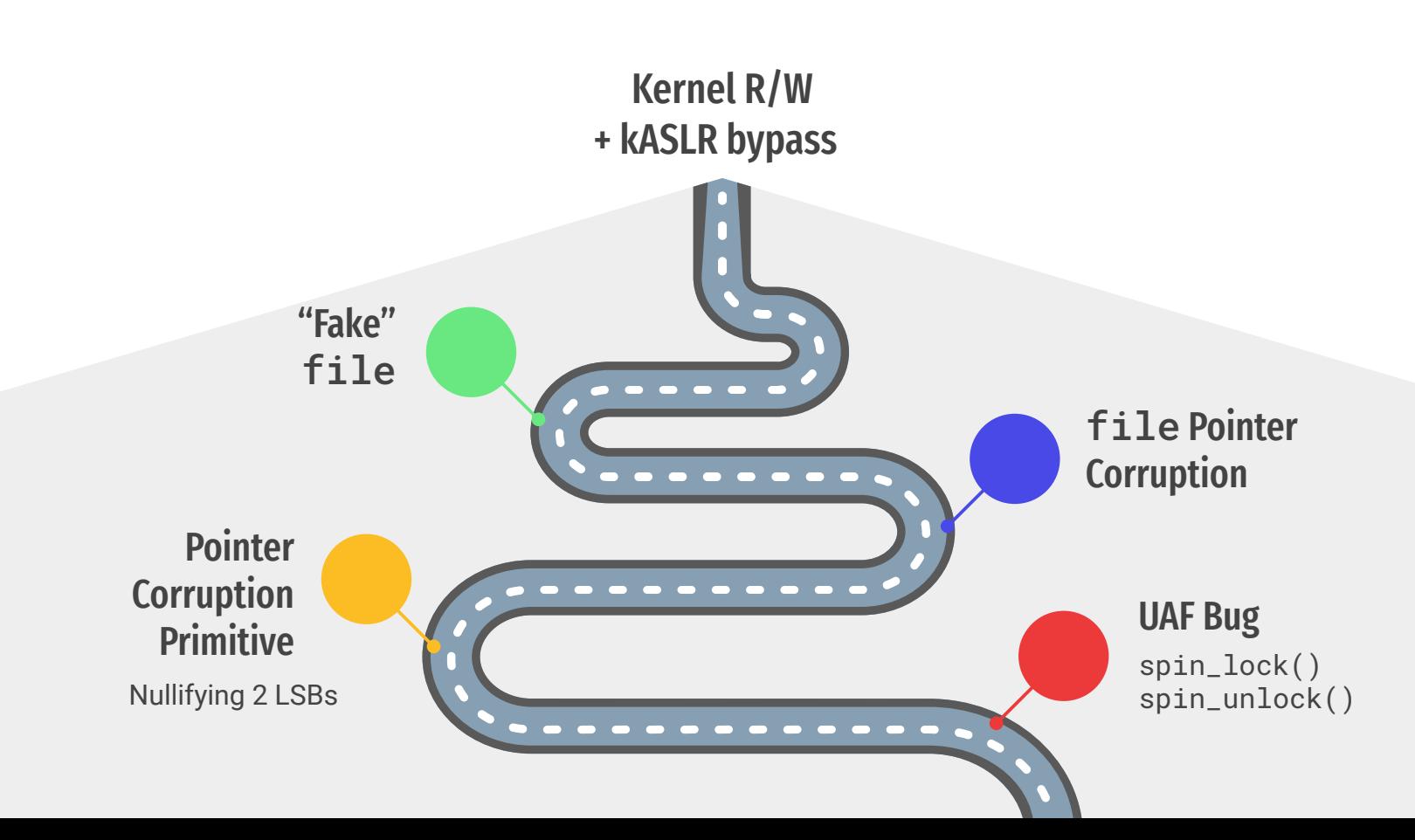

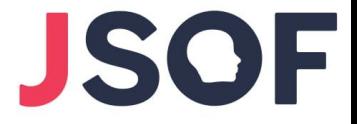

### What to do with a fake struct file?

● Call **close()** on the corrupted fd

● If certain conditions are met, the memory location will be **freed**

● We get **UAF on TTY write buffer** (much stronger)

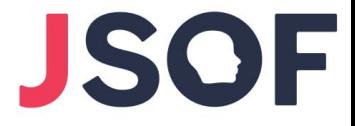

### Closing file descriptors

```
int filp_close(struct file *filp, fl_owner_t id)
        int retval = 0;
        if (!file_count(filp)) {
                 printk(KERN\_ERR "VFS: Close: file count is <math>\theta \setminus n</math>");Ensures flip-count > 0return 0:
        if (filp->f_op->flush)
                                                                           Invoke flush operation if exists
                 retval = filp \rightarrow f_op \rightarrow flush(filp, id);if (likely(l(filp->f_model < FMODE_PATH)))Unless FMODE_PATH bit is set, 
                 dnotify_flush(filp, id);
                                                                            inform any dnotify watchers 
                 locks remove posix(flip, id);
        fput(filp);Decrement filp->count
        return retval;
                                                                           (free it if reaches 0)
```
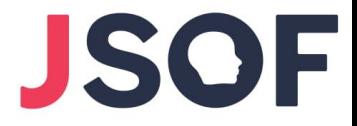

### Closing file descriptors

```
int filp_close(struct file *filp, fl_owner_t id)
```

```
int retval = 0;
```
€

```
if (!file_count(filp)) {
        printk(KERN_ERR "VFS: Close: file count is 0\n");
        return 0;
```
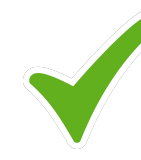

Set  $flip$ ->count = 1

```
if (filp - f_op - fllush)retval = filp \rightarrow f_op \rightarrow flush(filp, id);
```

```
if (likely(l(filp->f_model & FMODE_PATH)))dnotify_flush(filp, id);
        locks_remove_posix(flip, id);
```
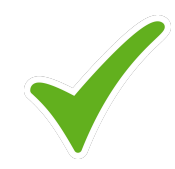

Set the FMODE\_PATH bit

 $fput(filp);$ return retval;

# **JSOF**

# Closing file descriptors

```
int filp_close(struct file *filp, fl_owner_t id)
Ł.
         int retval = 0;
         if (!file_count(filp)) {
                  printk(KERN\_ERR "VFS: Close: file count is \Theta(n'');
                  return 0:
         if (filp->f_op->flush)
                  retval = filp \rightarrow f_op \rightarrow flush(filp, id);if (likely (!(flip ->f_model & FMODE_PATH)))\mathsf{dnotify\_flush}(flip, id);locks remove posix(flip, id);
         fput(filp);return retval;
```
We need to set **filp->f\_op** to a **valid kernel address** that points to **NULL**.

kASLR is not yet bypassed, so we need **fixed** address.

We found such address in the **vmemmap** region of the kernel.

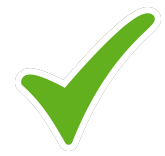

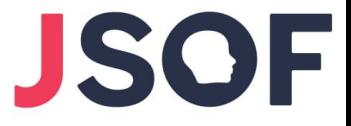

### Closing file descriptors

● After we all necessary checks are bypassed, **fput(filp)** is called

● Internally, it's the function file\_free\_rcu() that frees the file

```
static void file_free_rcu(struct rcu_head *head)
\{struct file *f = \text{container_of}(\text{head}, \text{struct file}, f_u.f_u_r \text{cuhead});put \ cred(f - f \ cred);kmem_cache_free(filp_cachep, f);
\mathcal{E}Frees the memory location 
              back to the slab allocator
```
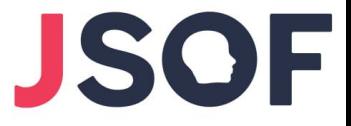

### Closing file descriptors

● After we all necessary checks are bypassed, **fput(filp)** is called

• Internally, it's the function file free rcu() that frees the file

```
static void file_free_rcu(struct rcu_head *head)
\{struct file *f = \text{container_of}(\text{head}, \text{struct file}, f_u.f_u,\text{f}_\text{read});
          put \ cred(f - f \ cred);kmem_cache_free(\text{flip\_cache}, f);
                                                           To which cache the TTY object returns?
\mathcal{E}filp cache or kmalloc-1k?
                                                                                                     \overline{\bullet} \overline{\bullet}Frees the memory location 
               back to the slab allocator
                                                                                                                 94
```
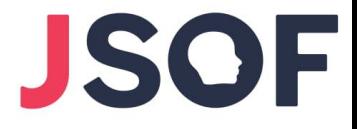

### Aside: kmem\_cache\_free()

```
void kmem_cache_free(struct kmem_cache *s, void *x)
                                                                                  The cache is determined from the 
                                                                                  virtual address, not argument.
         s = cache from obj(s, x);if(!s)return;
                                                                                  Mismatch leads to a warning, not 
         \mathsf{slab}\_\mathsf{free}(s, \text{virt}\_\mathsf{to}\_\mathsf{head}\_\mathsf{page}(x), \ x, \ \mathsf{NULL}, \ 1, \ \mathsf{RET}\_\mathsf{IP}\_\mathsf{to}trace_kmem\_cache_free(\text{RETIP}, x);crash.
 static inline struct kmem cache *cache from obj(struct kmem cache *s, void *x)
         struct kmem cache *cachep;
                                                                static inline struct kmem_cache *virt_to_cache(const void *obj)
         if (!IS ENABLED(CONFIG SLAB FREELIST HARDENED)
                                                                        struct page *page;
             ! kmem_cache_debug_flags(s, SLAB_CONSISTENCY_CHECKS
                 return s:
                                                                        page = virt_to(head_page(obj);if (WARN_ONCE(!PageSlab(page), "%s: Object is not a Slab page!\n",
         cachep = virt to cache(x):
                                                                                                         _func)
         if (WARN(cachep && cachep := s,return NULL:
                   "%s: Wrong slab cache. %s but object is from
                                                                        return page->slab_cache;
                   func_, s->name, cachep->name))
                 print tracking (cachep, x);
         return cachep;
                                                                                                                                      95
```
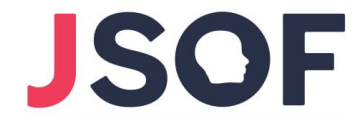

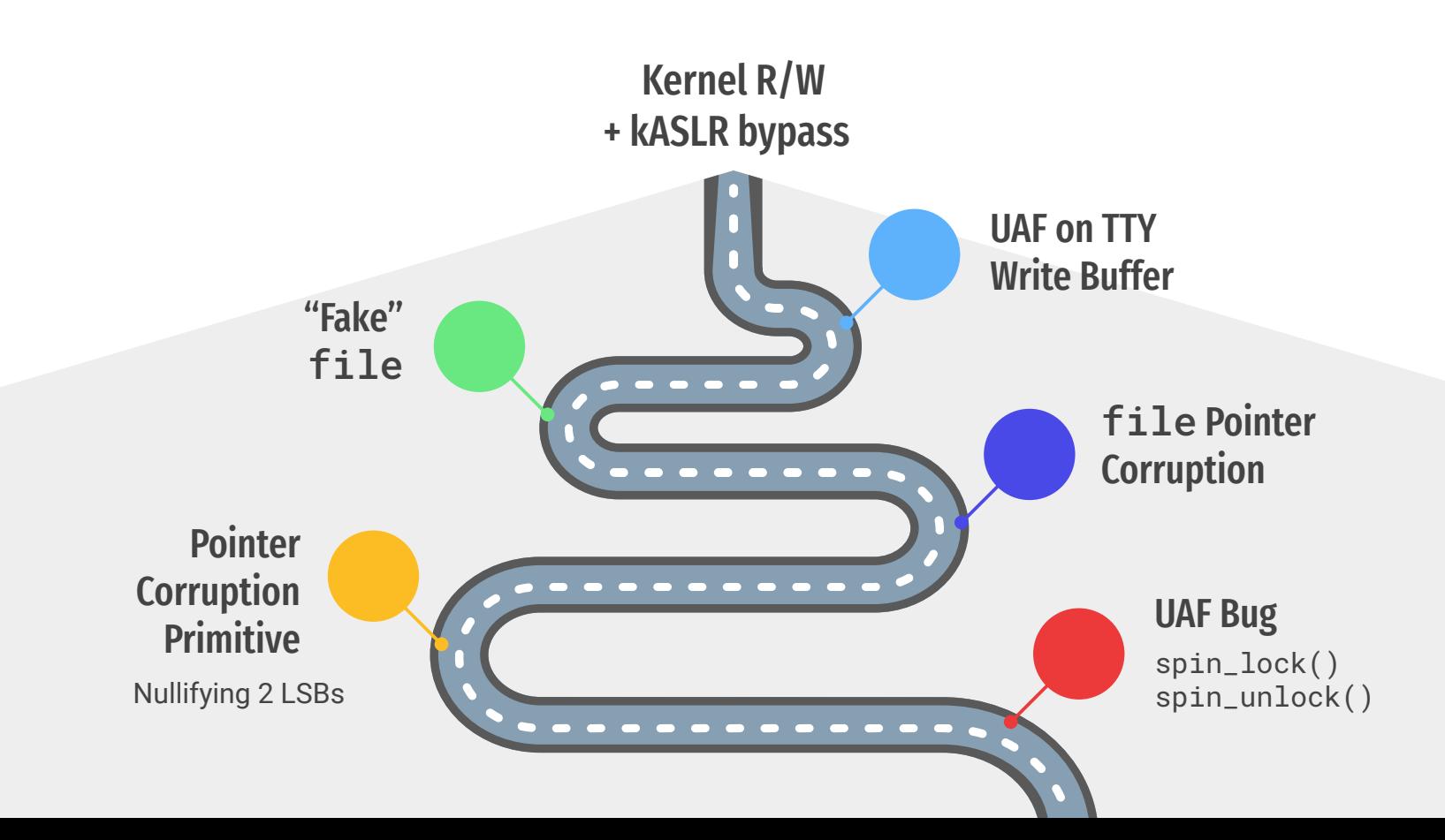

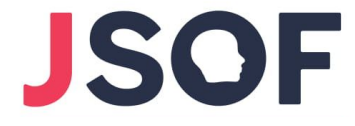

### Exploiting the TTY write buffer UAF

We catch the TTY write buffer with an array of **pipe** buffers

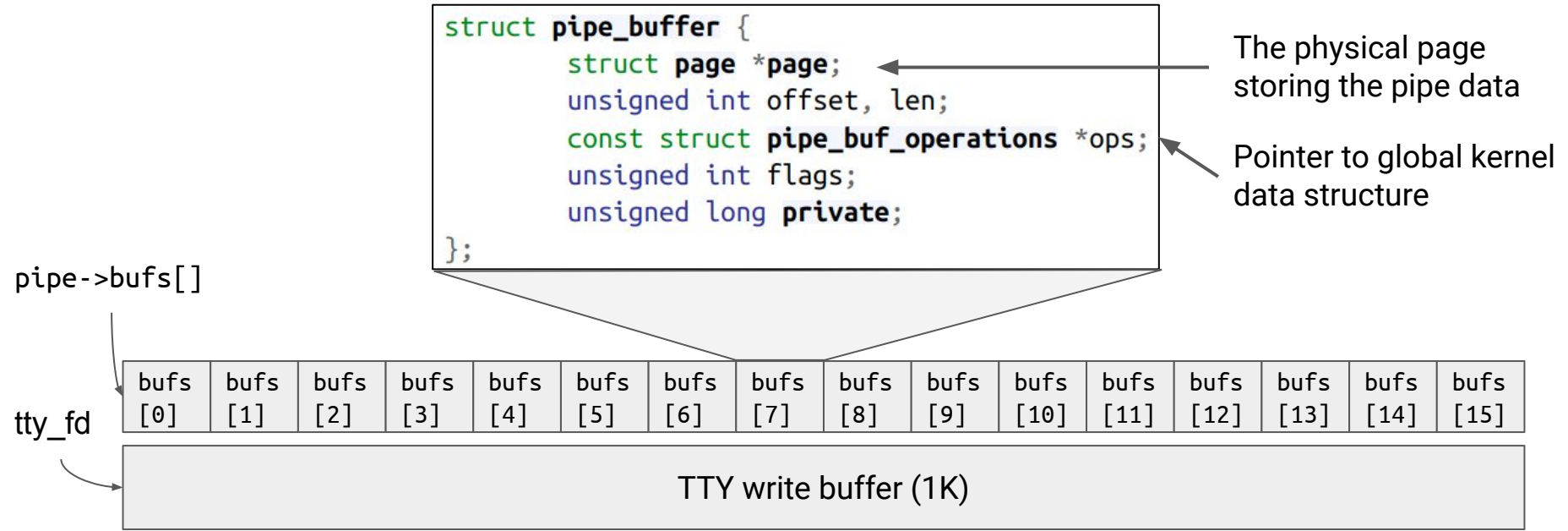

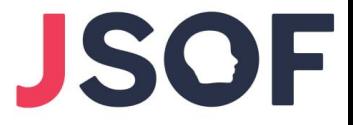

● Simply reading from TTY file descriptor won't work

● The TTY driver **copies** data from **input buffer** to **output buffer**

• We read from the output buffer

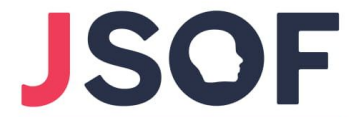

1. Allocate array of pipe buffers (initialized to 0)

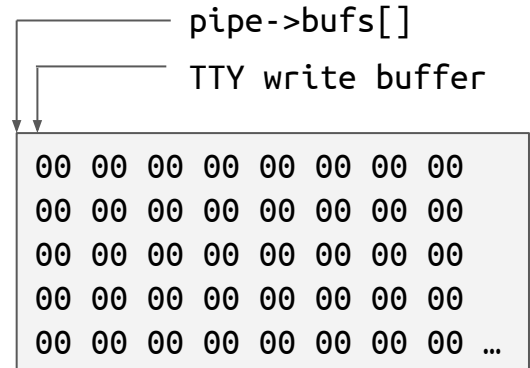

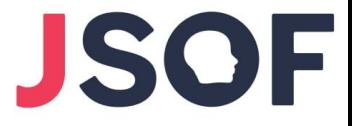

- 1. Allocate array of pipe buffers (initialized to 0)
- 2. Suspend the PTY with **tcflow(fd, TCOOFF)**

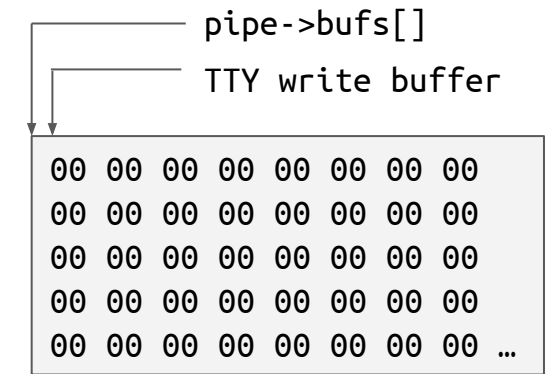

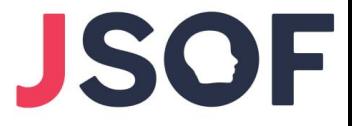

- 1. Allocate array of pipe buffers (initialized to 0)
- 2. Suspend the PTY with **tcflow(fd, TCOOFF)**
- 3. Write 0 on the TTY write buffer
	- 3.1. Thread waits before the copy to the output buffer

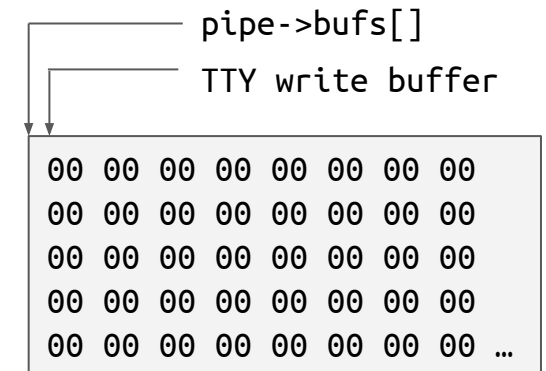

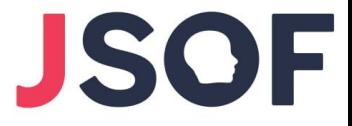

- 1. Allocate array of pipe buffers (initialized to 0)
- 2. Suspend the PTY with **tcflow(fd, TCOOFF)**
- 3. Write 0 on the TTY write buffer
- 4. Write data to the pipe (populates a pipe buffer)

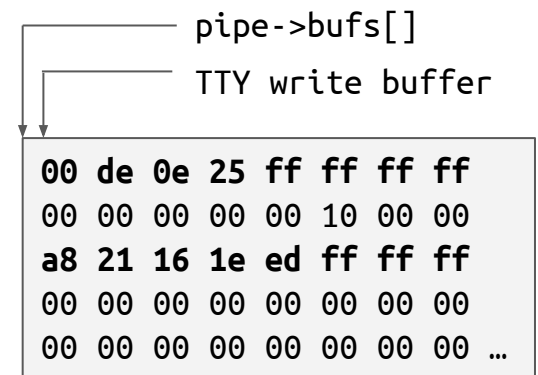

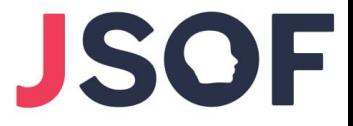

- 1. Allocate array of pipe buffers (initialized to 0)
- 2. Suspend the PTY with **tcflow(fd, TCOOFF)**
- 3. Write 0 on the TTY write buffer
- 4. Write data to the pipe (populates a pipe buffer)
- 5. Resume the PTY with **tcflow(fd, TCOON)**

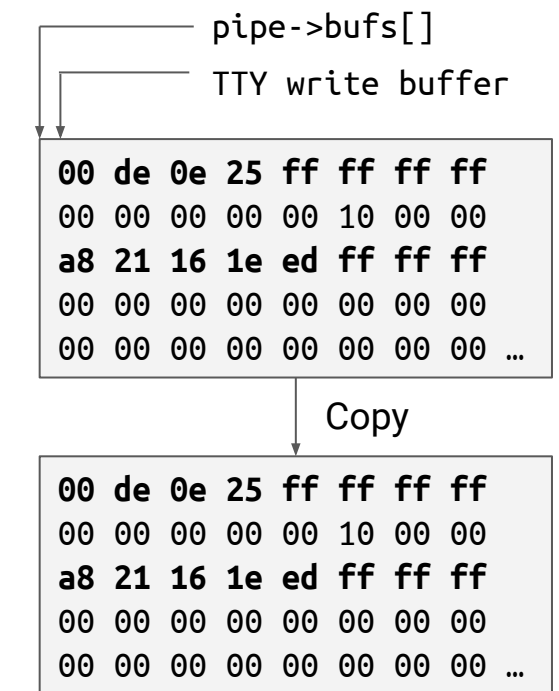

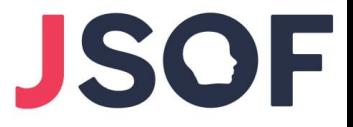

- 1. Allocate array of pipe buffers (initialized to 0)
- 2. Suspend the PTY with **tcflow(fd, TCOOFF)**
- 3. Write 0 on the TTY write buffer
- 4. Write data to the pipe (populates a pipe buffer)
- 5. Resume the PTY with **tcflow(fd, TCOON)**
- 6. Read from the TTY file descriptor

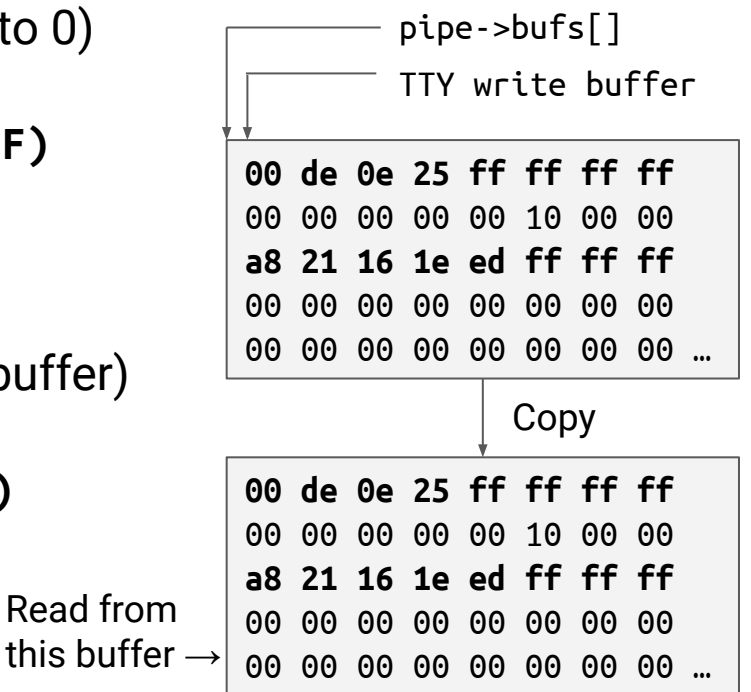

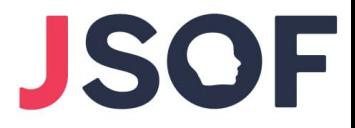

● Pipe buffer leaked!

● From leaked **ops** pointer we get kernel image base address

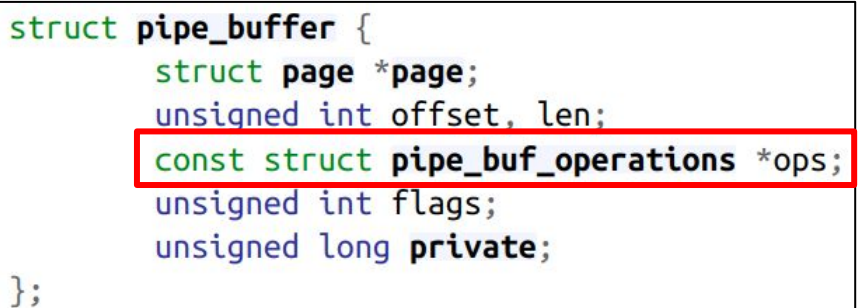

Defeats kASLR

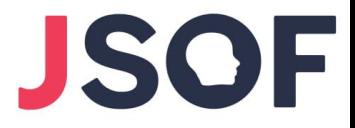

# Arbitrary R/W to the Linear Mapping

● By writing to the TTY file descriptor, we can **fake pipe buffer**

- Gives us arbitrary R/W to the linear mapping:
	- 1. Kernel virtual address in the linear mapping  $\Rightarrow$  struct page address
	- 2. Fake pipe buffer (esp. the **page** pointer)
	- 3. R/W from the pipe file descriptors

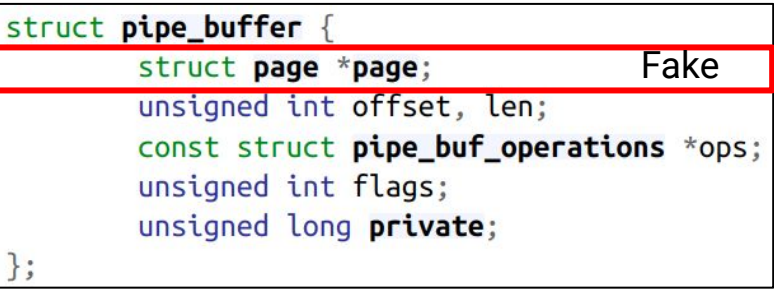

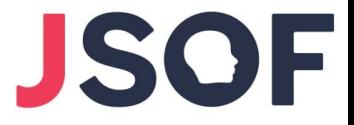

### Arbitrary R/W

• Use the linear mapping R/W to find our task struct

● Override addr\_limit to gain full R/W capabilities

• With a UAO (User Access Override) bypass

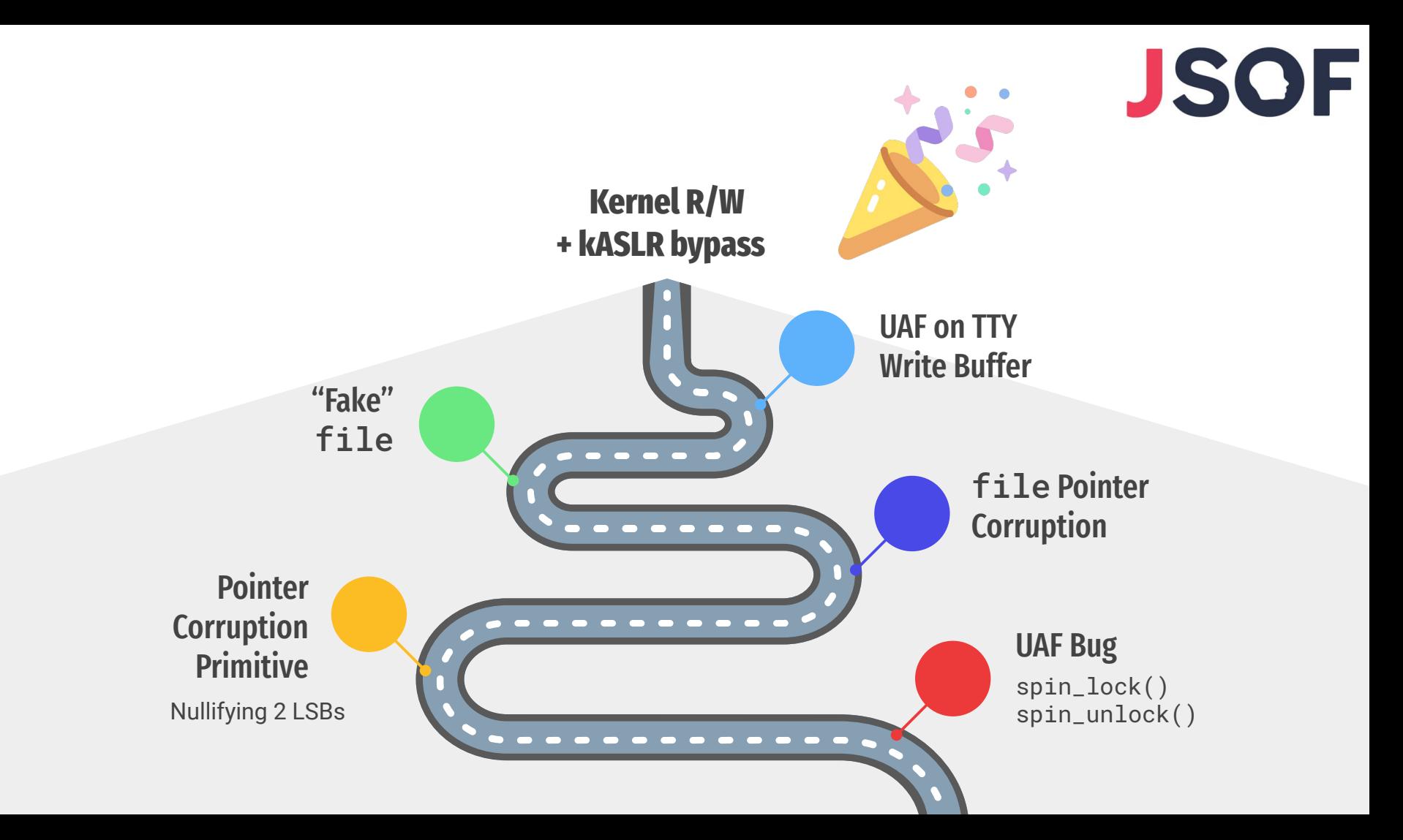
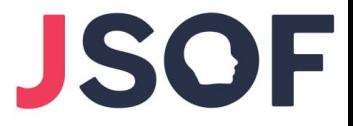

#### Escalate to root

- Disable/bypass SELinux
	- Depending on device: override enforcing, write on AVC cache, …

- Run code as root
	- Switch creds to those of init, inject code to a root process (e.g. init), …

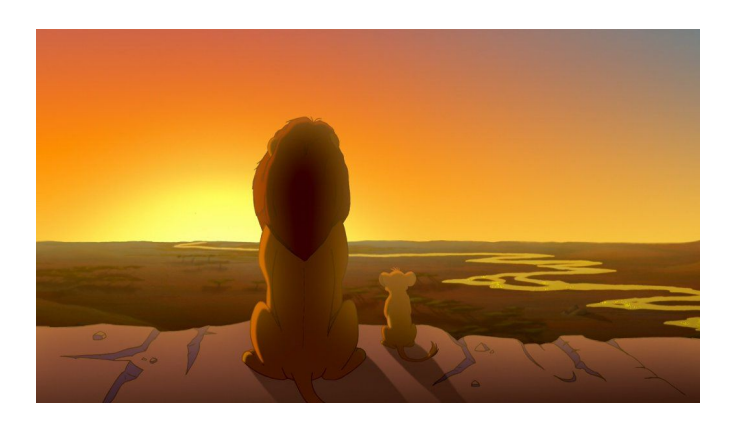

#### Tested devices

● **Samsung Galaxy S22**, Android 12, kernel 5.10.81

● **Google Pixel 6,** Android 12 + **13**, kernel 5.10.[66|107]

● **Samsung Galaxy S21 Ultra**, Android 12, kernel 5.4.129

Our PoC success rate: ~70-80%, varies between devices & background activity

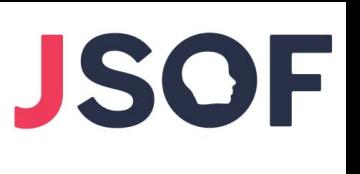

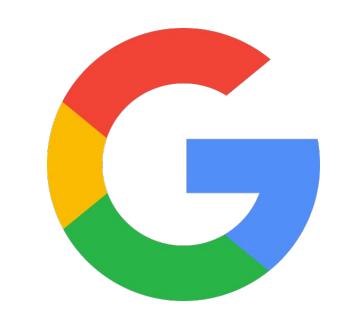

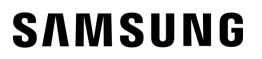

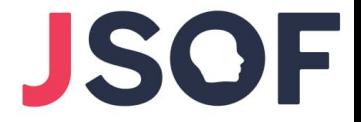

# Pixel 6 Demo Video

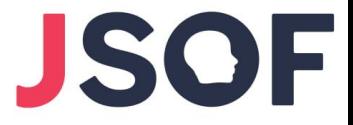

### **Conclusion**

• Wide range of devices are affected by the vulnerability

- A sufficiently motivated attacker can bypass all existing mitigations
	- And run arbitrary code as the root user

● Strong mitigations require stronger vulnerabilities (which are hard to find..)

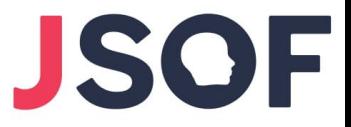

## Conclusion

• Wide range of devices are affected by the vulnerability

- A sufficiently motivated attacker can bypass all existing mitigations
	- And run arbitrary code as the root user

● Strong mitigations require stronger vulnerabilities (which are hard to find..)

#### **Thank You!**

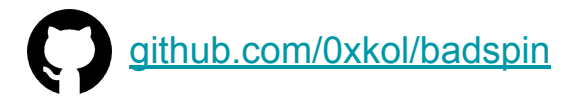

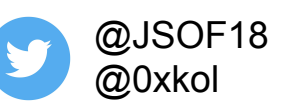

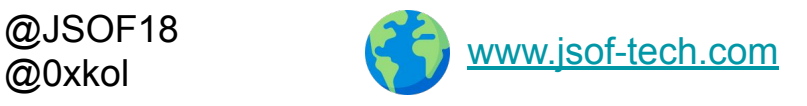